# **Introduction to Parallel FEM in CParallel Data Structure**

Kengo NakajimaRIKEN R-CCS

# **Parallel Computing**

- •Faster, Larger & More Complicated
- $\bullet$ **Scalability** 
	- Solving  $N<sup>x</sup>$  scale problem using  $N<sup>x</sup>$  computational resources during same computation time
		- for large-scale problems: **Weak Scaling**
		- e.g. CG solver: more iterations needed for larger problems
	- Solving a problem using  $N<sup>x</sup>$  computational resources during 1/N computation time
		- for faster computation: **Strong Scaling**

# What is Parallel Computing ? (1/2)

• to solve larger problems faster

### **Homogeneous/HeterogeneousPorous Media**

**Lawrence Livermore National Laboratory**

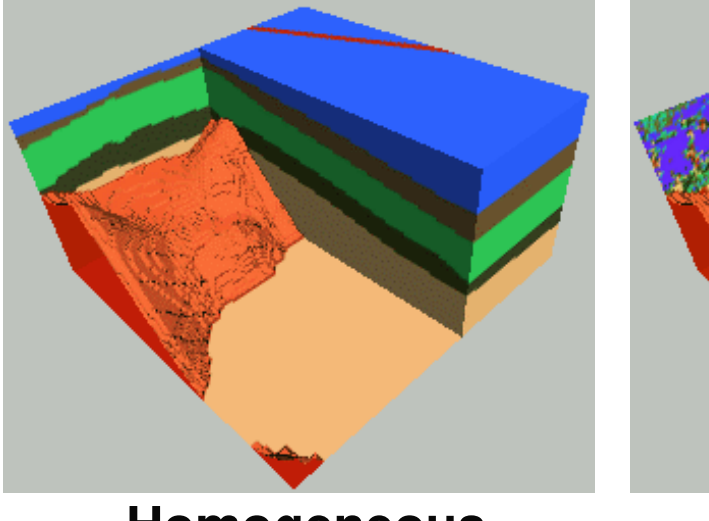

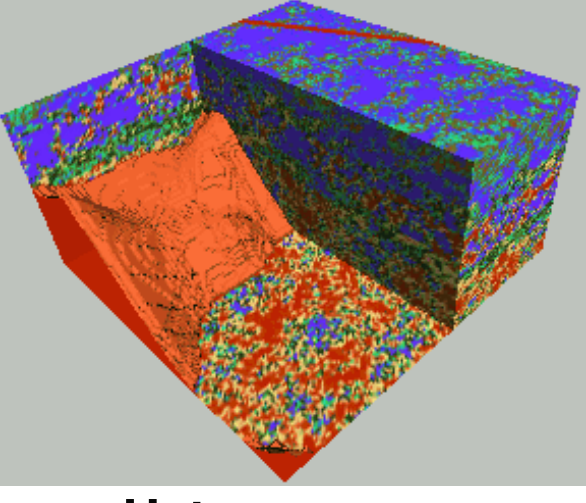

**Homogeneous Heterogeneous**

**very fine meshes are required for simulations of heterogeneous field.**

# What is Parallel Computing ? (2/2)

- • PC with 1GB memory : 1M meshes are the limit for FEM
	- − SOUTOWAST JADAD WITD LUUUKM Y LUUUKM Y LUUKM ID LKM I Southwest Japan with 1,000km x 1,000km x 100km in 1km mesh -> 10 $^{\rm 8}$  meshes
- •Large Data -> Domain Decomposition -> Local Operation
- •Inter-Domain Communication for Global Operation

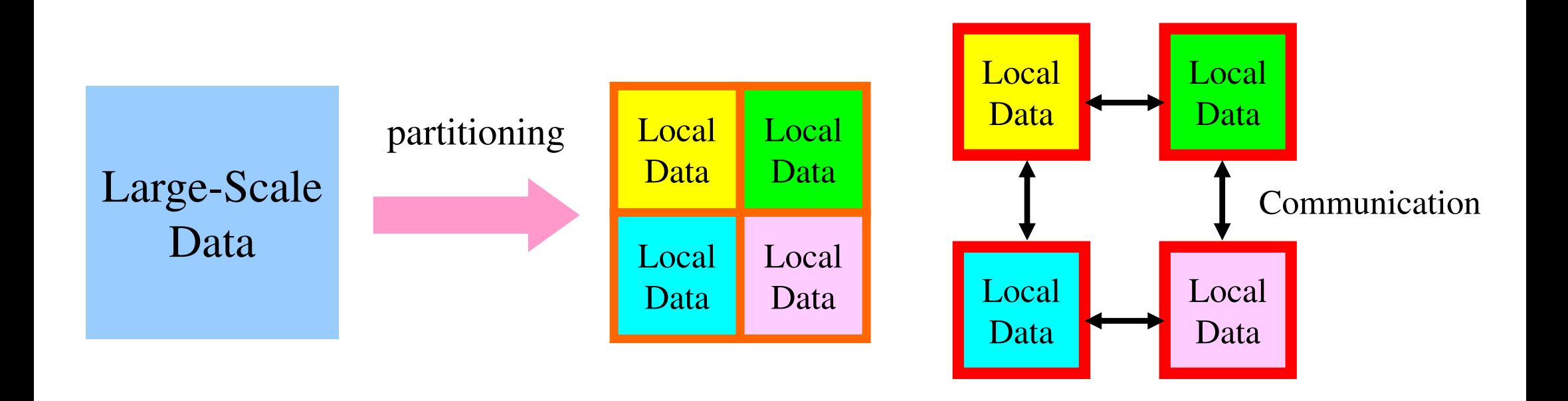

# What is Communication ?

- •Parallel Computing -> Local Operations
- • Communications are required in Global Operations for Consistency.

### **Operations in Parallel FEM SPMD: Single-Program Multiple-Data**Intro pFEM 6

Large Scale Data -> partitioned into Distributed Local Data Sets.FEM code can assemble coefficient matrix for each local data set : this part could be completely local, same as serial operationsGlobal Operations & Communications happen only in Linear Solversdot products, matrix-vector multiply, preconditioning

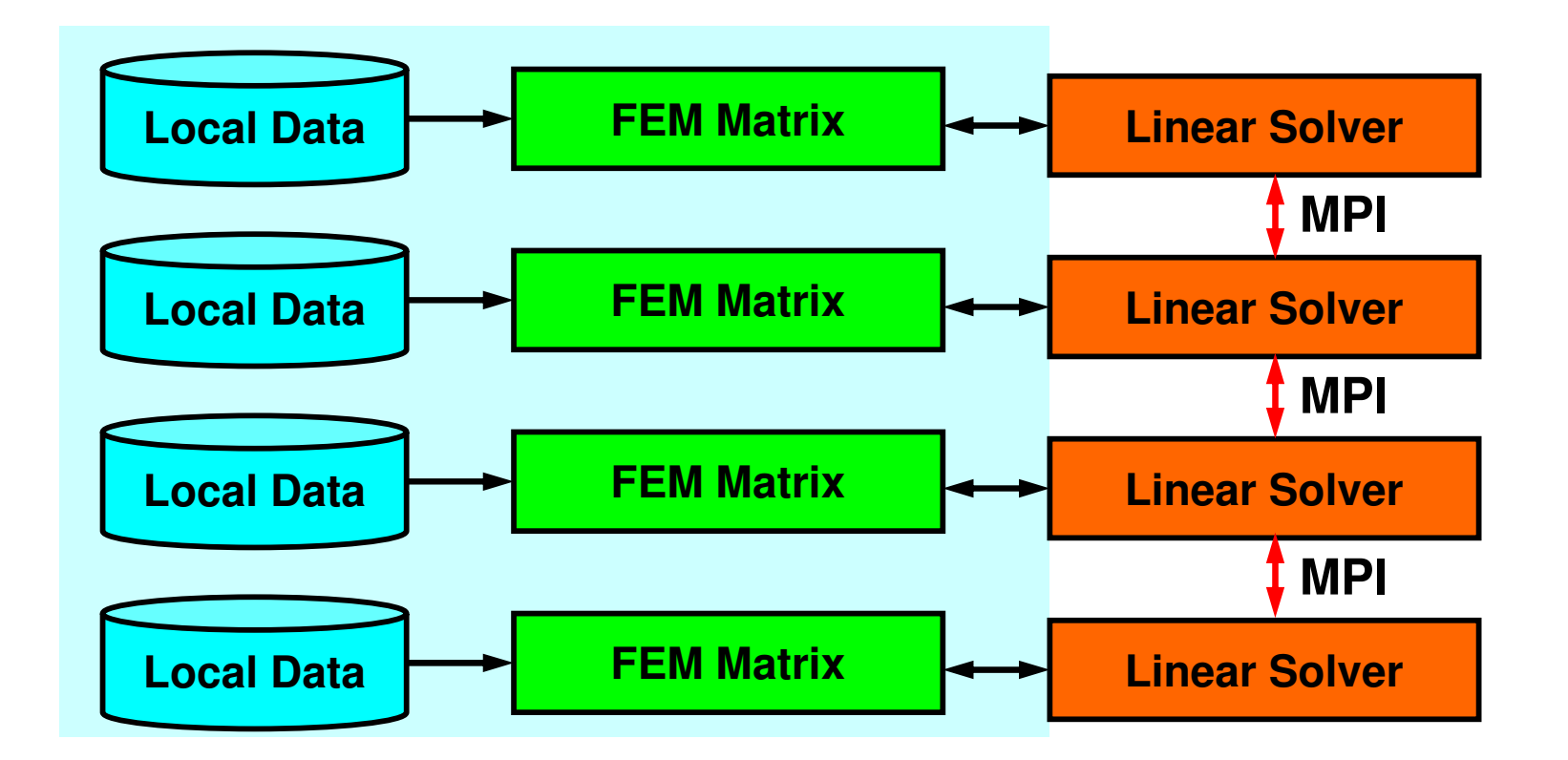

PE: Processing Element

Processor, Domain, Process

## **SPMD**

You understand 90% MPI, if you understand this figure.

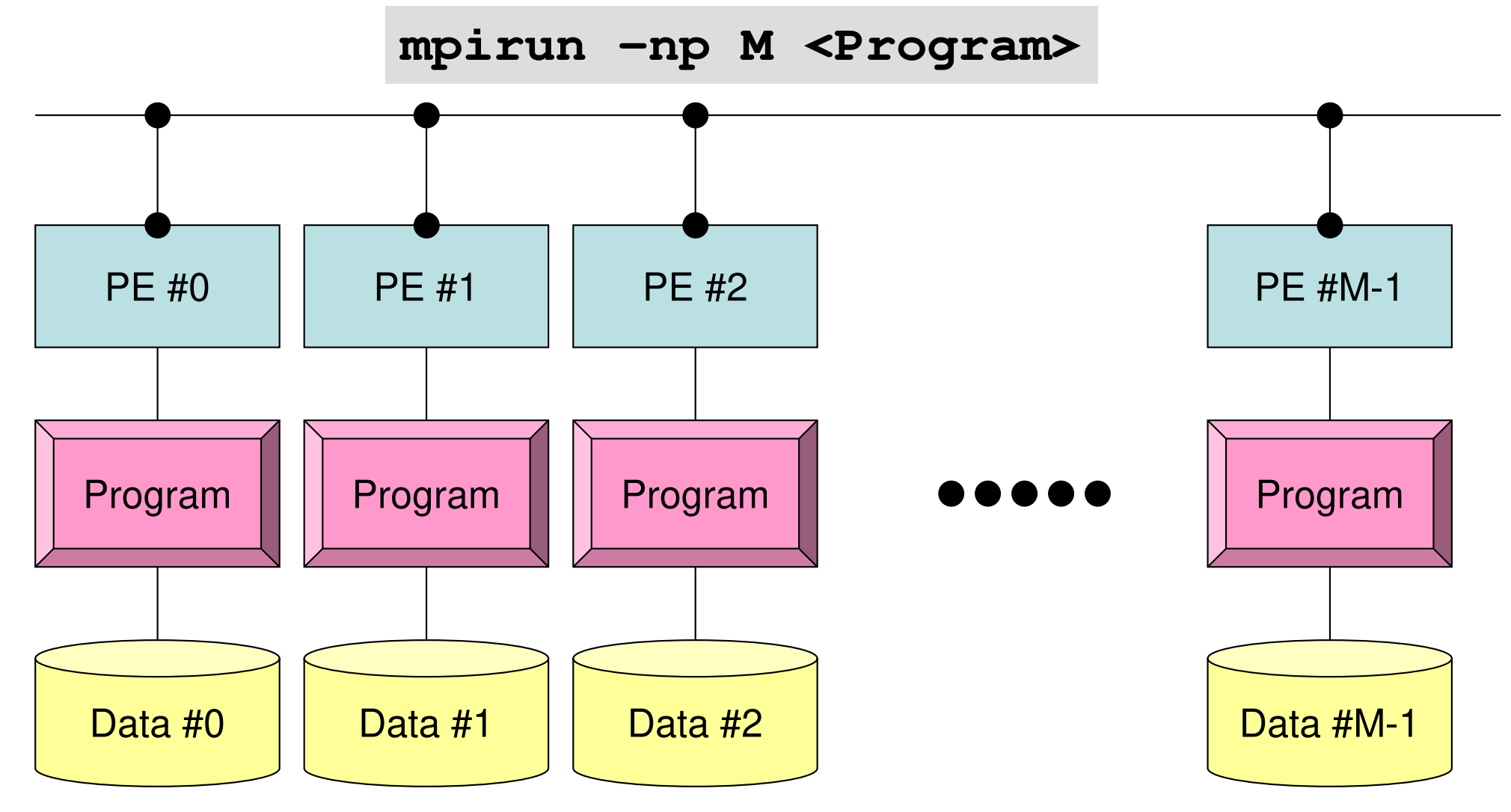

Each process does same operation for different data

Large-scale data is decomposed, and each part is computed by each processIt is ideal that parallel program is not different from serial one except communication.

## Parallel FEM Procedures

- • Design on "Local Data Structure" is important for SPMD-type operations in the previous page
- •Matrix Generation
- •Preconditioned Iterative Solvers for Linear Equations

## **Bi-Linear Square ElementsValues are defined on each node**

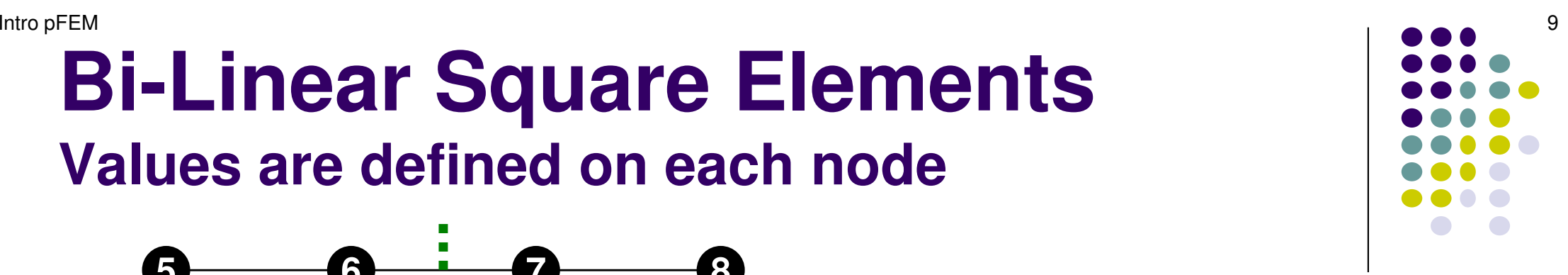

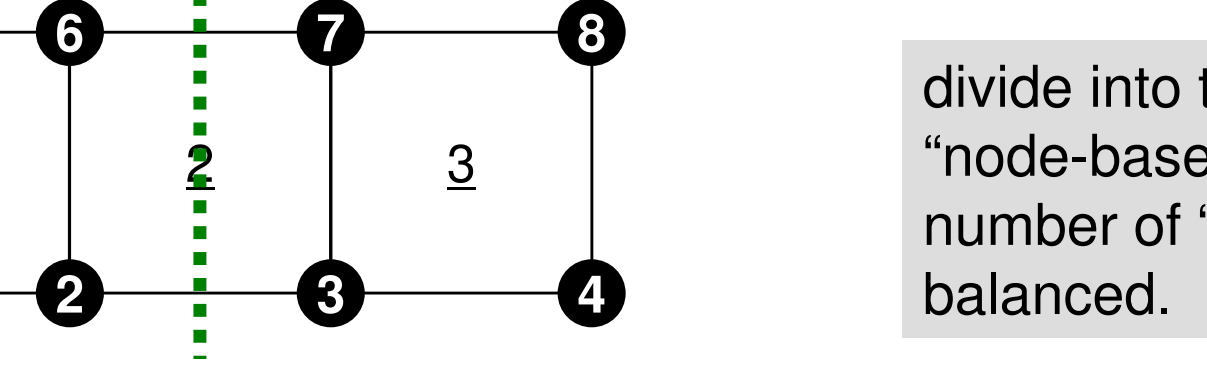

divide into two domains by "node-based" manner, where number of "nodes (vertices)" are

Local information is not enough for matrix assembling.

Information of overlapped elements and connected nodes are required for matrix assembling on boundary nodes.

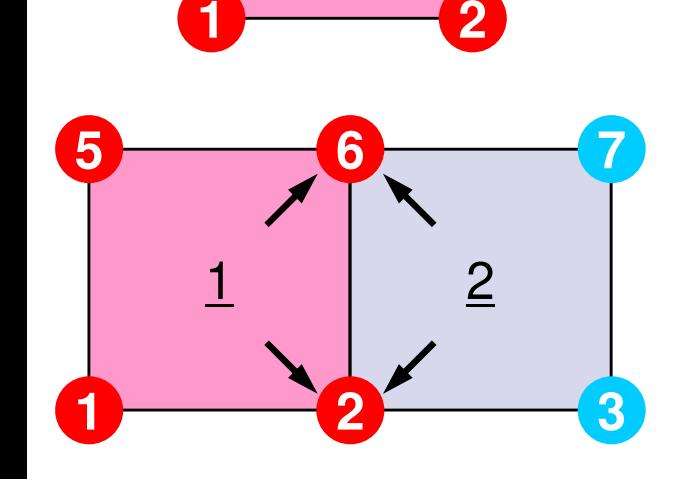

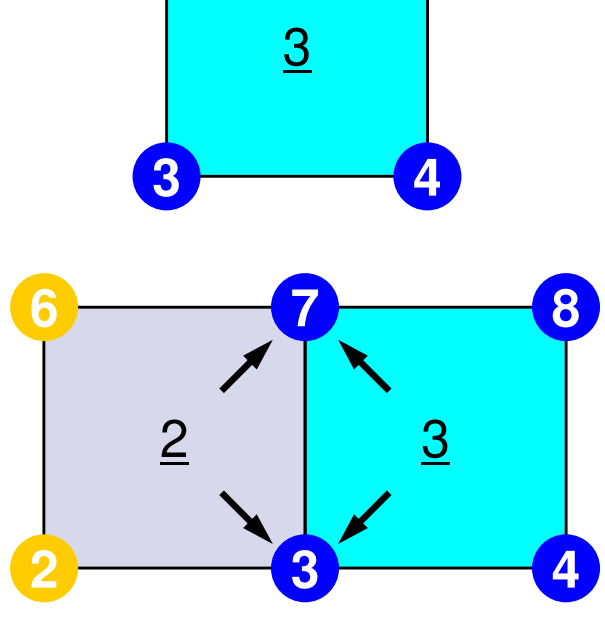

# **Local Data of Parallel FEM**

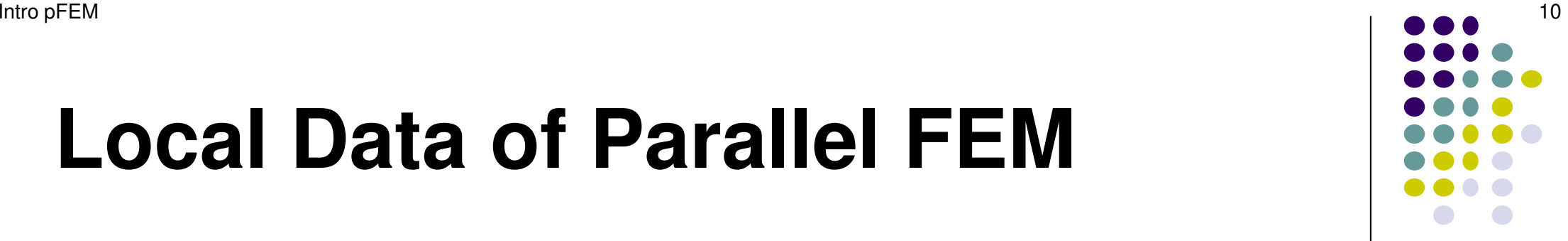

- Node-based partitioning for preconditioned iterative solvers
- Local data includes information for :
	- $\bullet$ Nodes originally assigned to the partition/PE
	- Elements which include the nodes (originally assigned to the Partition/PE)  $\bullet$
	- $\bullet$ All nodes which form the elements but out of the partition
- Nodes are classified into the following 3 categories from the viewpoint of the message passing
	- $\bullet$ Internal nodes originally assigned nodes
	- $\bullet$ External nodes in the overlapped elements but out of the partition
	- $\bullet$ Boundary nodes external nodes of other partition (part of internal nodes)
- Communication table between partitions
- $\bullet$  NO global information required except partition-to-partition connectivity

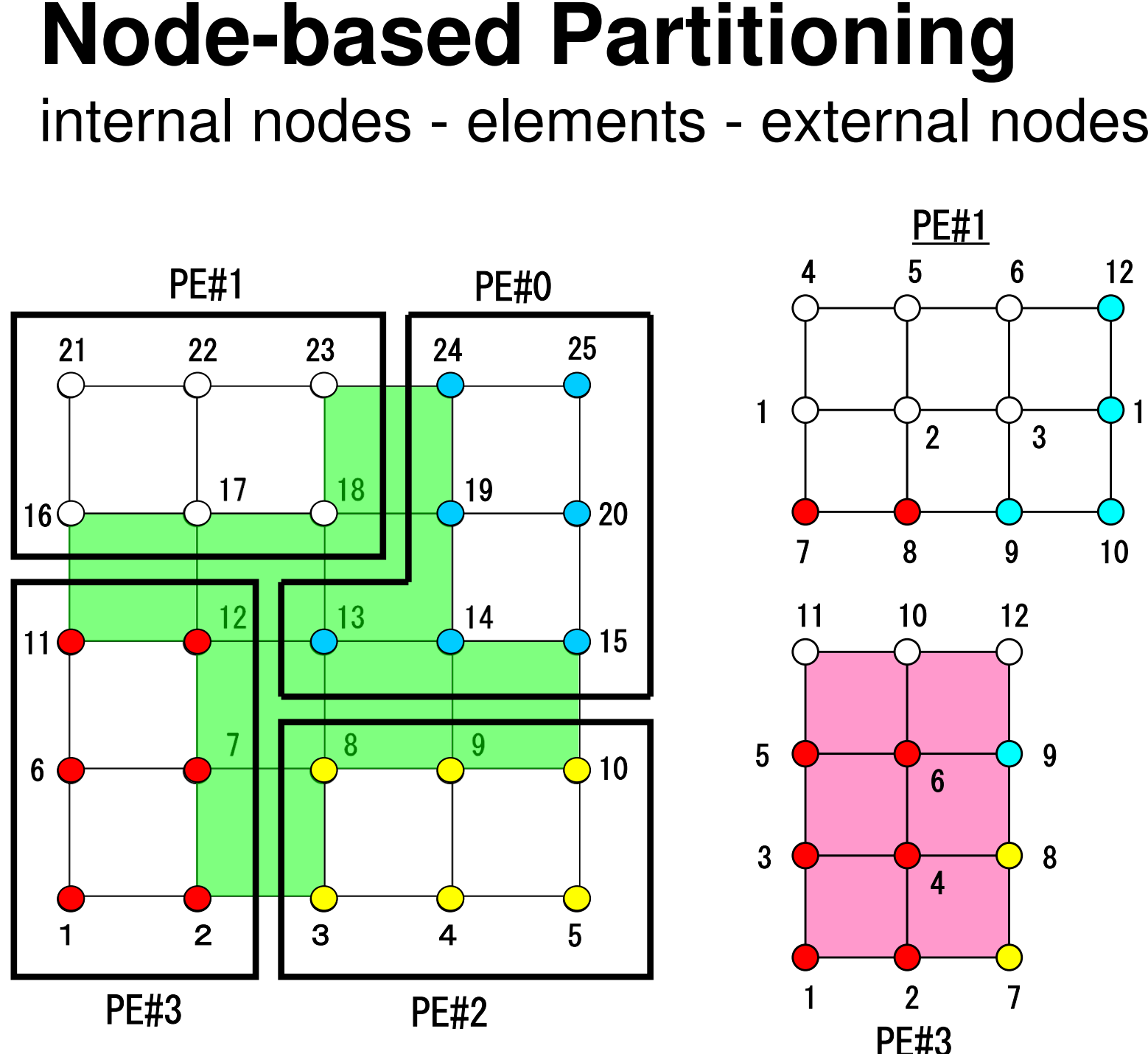

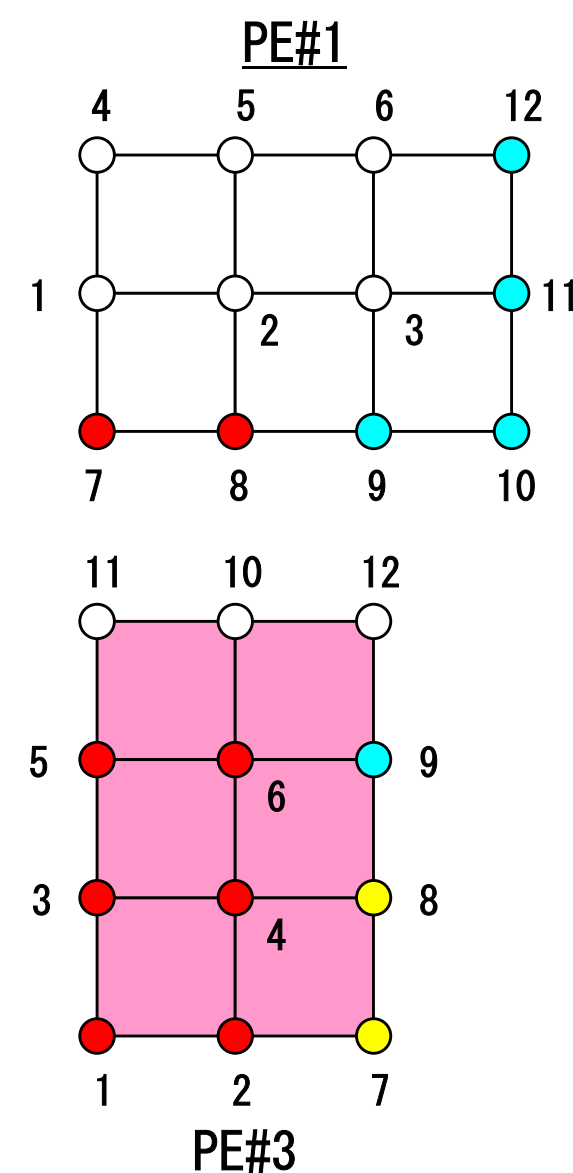

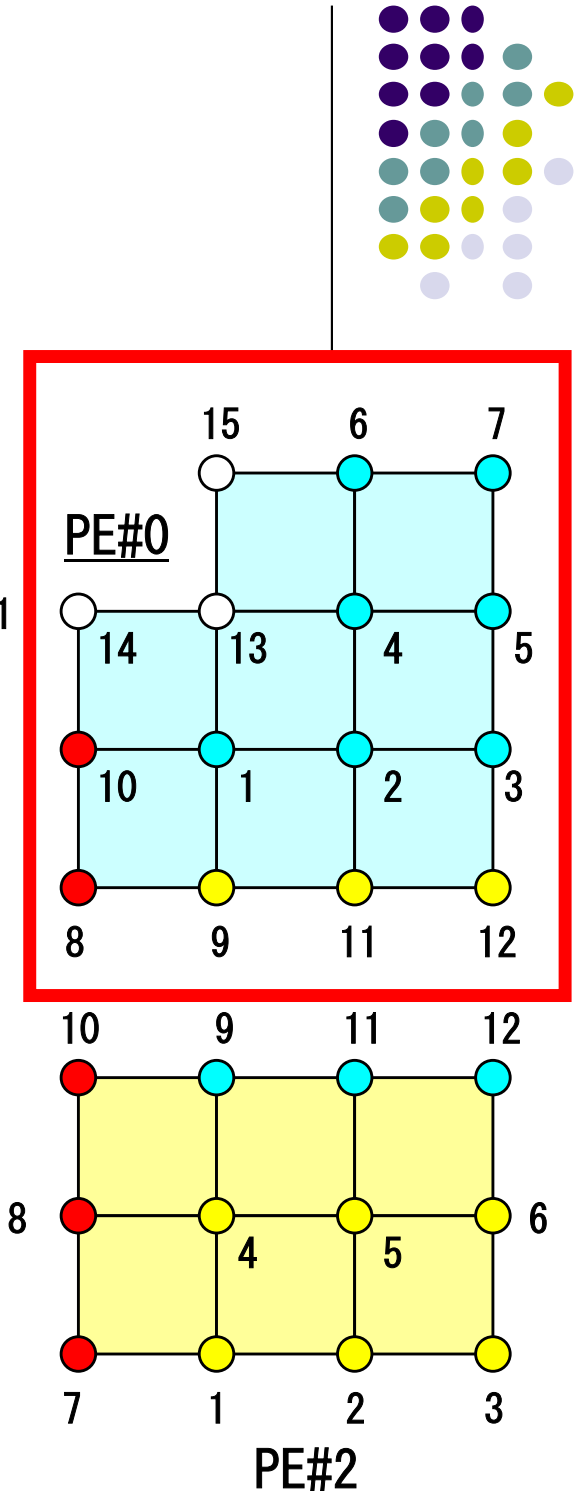

# **Node-based Partitioning**

internal nodes - elements - external nodes

- Partitioned nodes themselves (Internal Nodes)内点
- ●Elements which include Internal Nodes 内点を含む要素
- ●<u>External Nodes</u> included in the Elements 外<mark>点</mark> in overlapped region among partitions.
- **. Info of External Nodes are required for completely local** element–based operations on each processor.

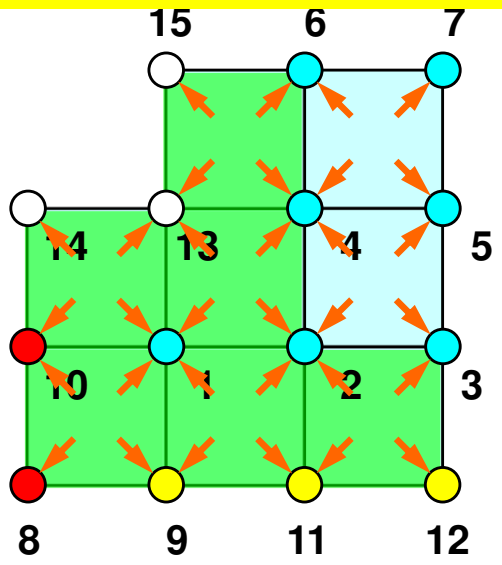

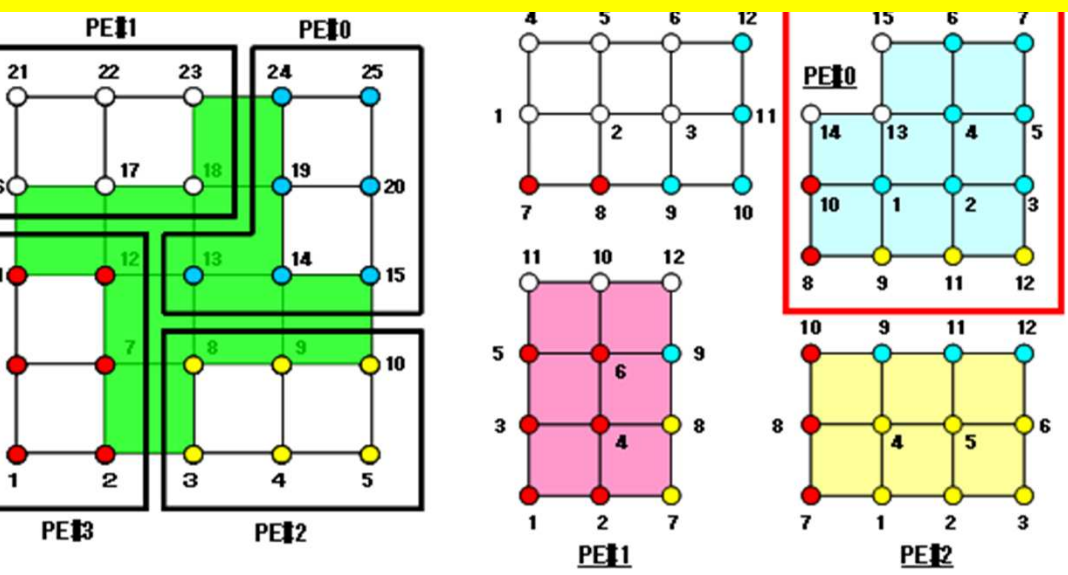

### we do not heed comm during matrix assemble !! **We do not need communication** Intro pFEM 13 and the contract of the contract of the contract of the contract of the contract of the contract of the contract of the contract of the contract of the contract of the contract of the contract of the contract

- Partitioned nodes themselves (Internal Nodes)
- Elements which include Internal Nodes
- External Nodes included in the Elements

in overlapped region among partitions.

**. Info of External Nodes are required for completely local** element–based operations on each processor.

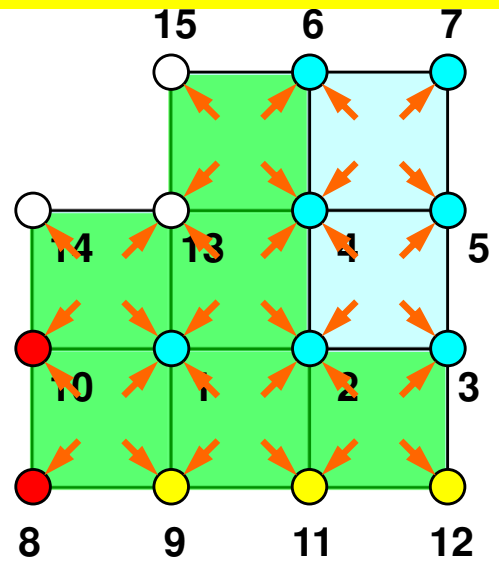

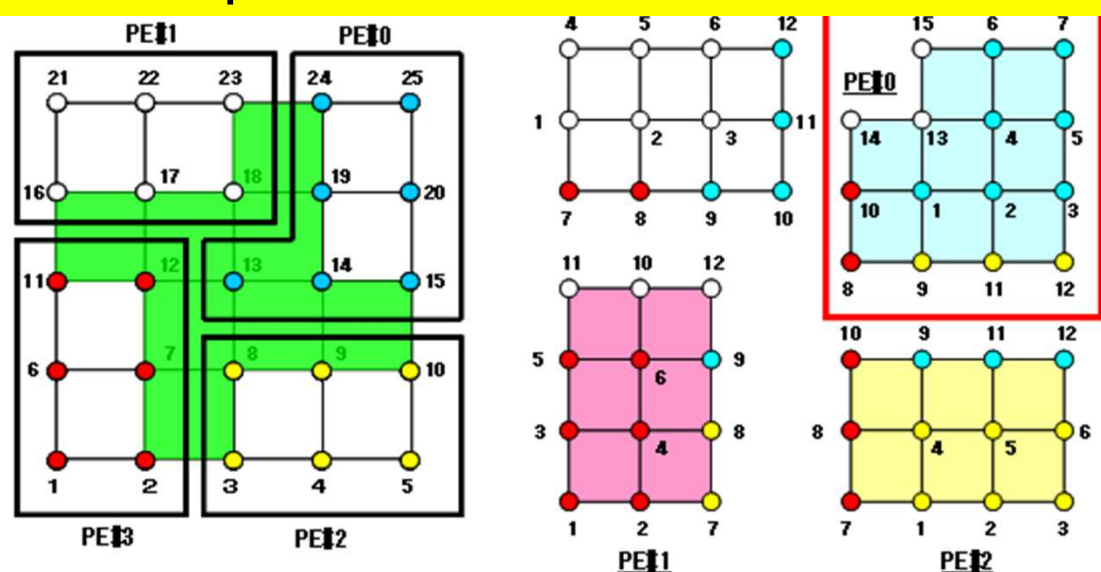

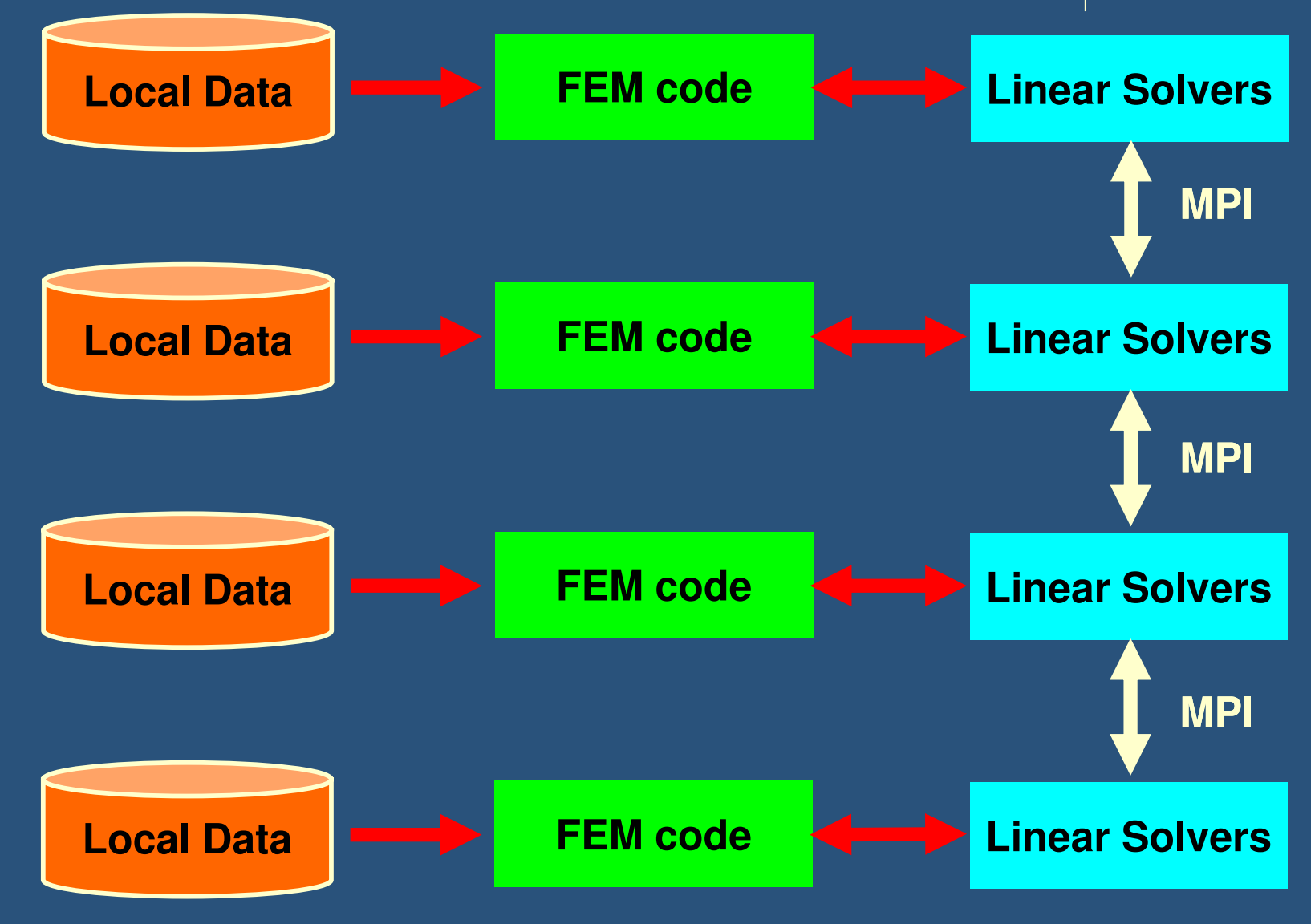

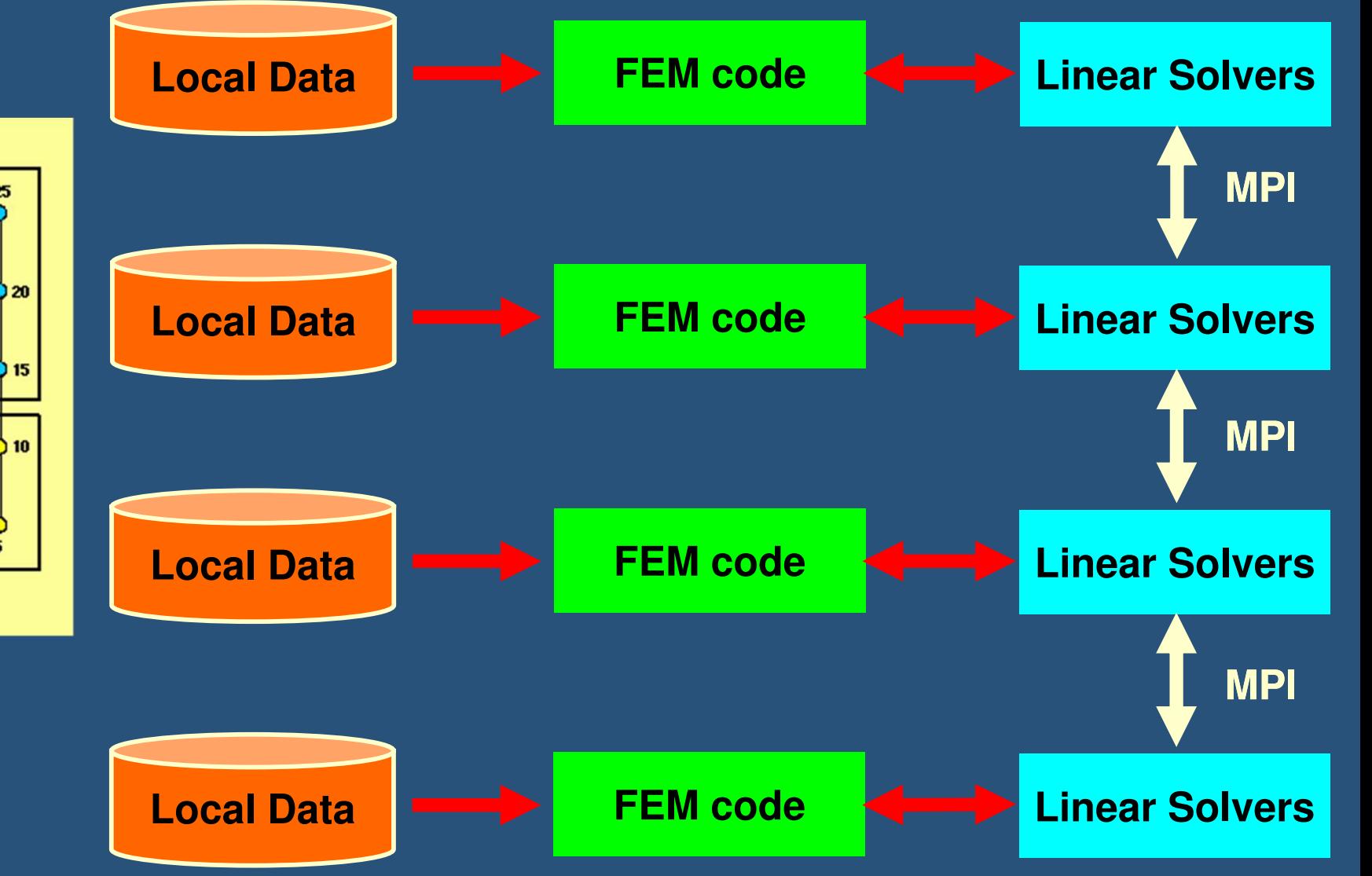

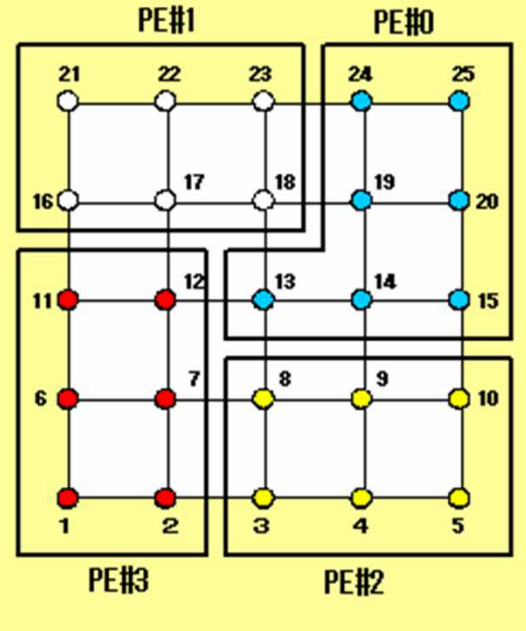

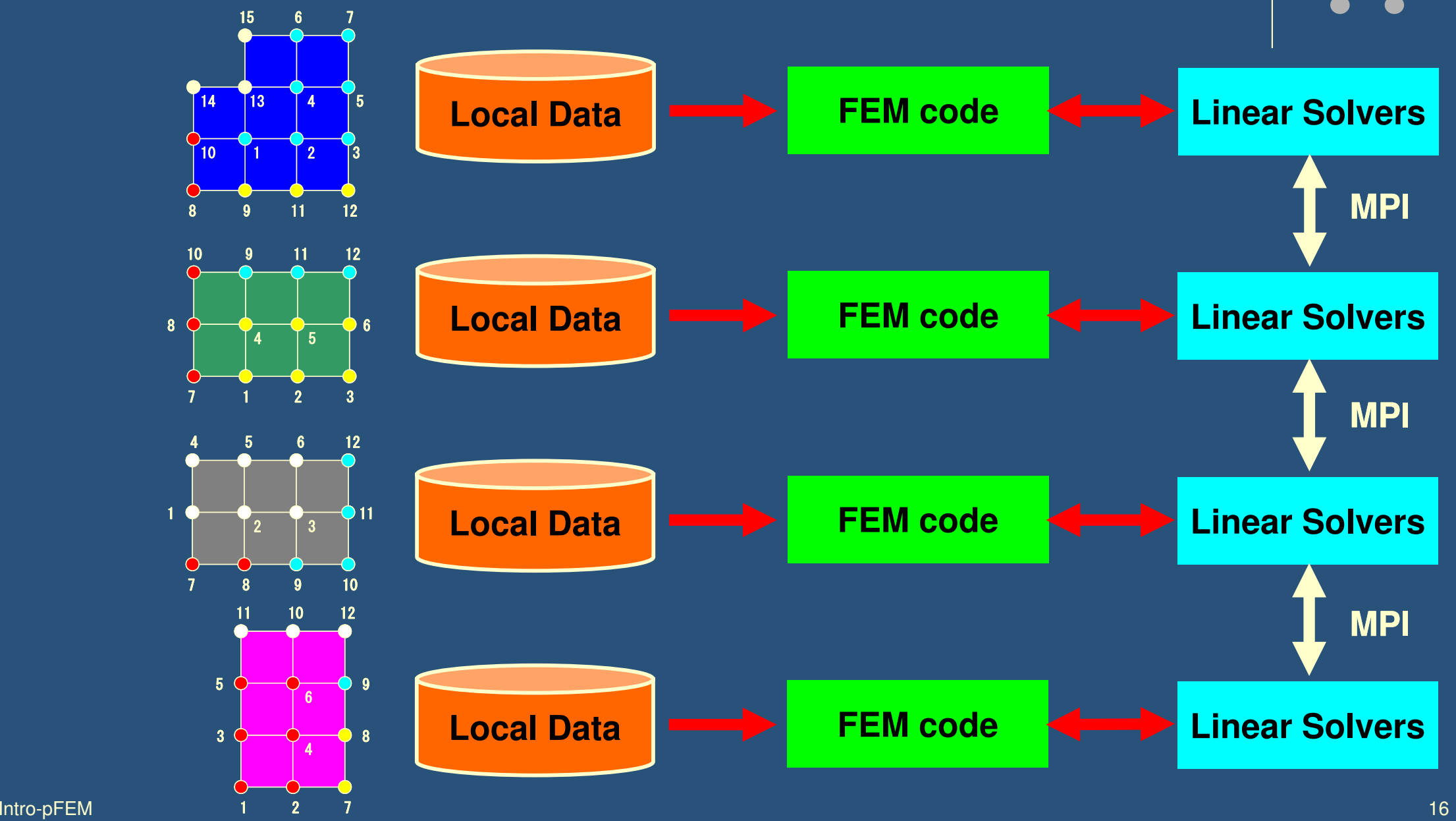

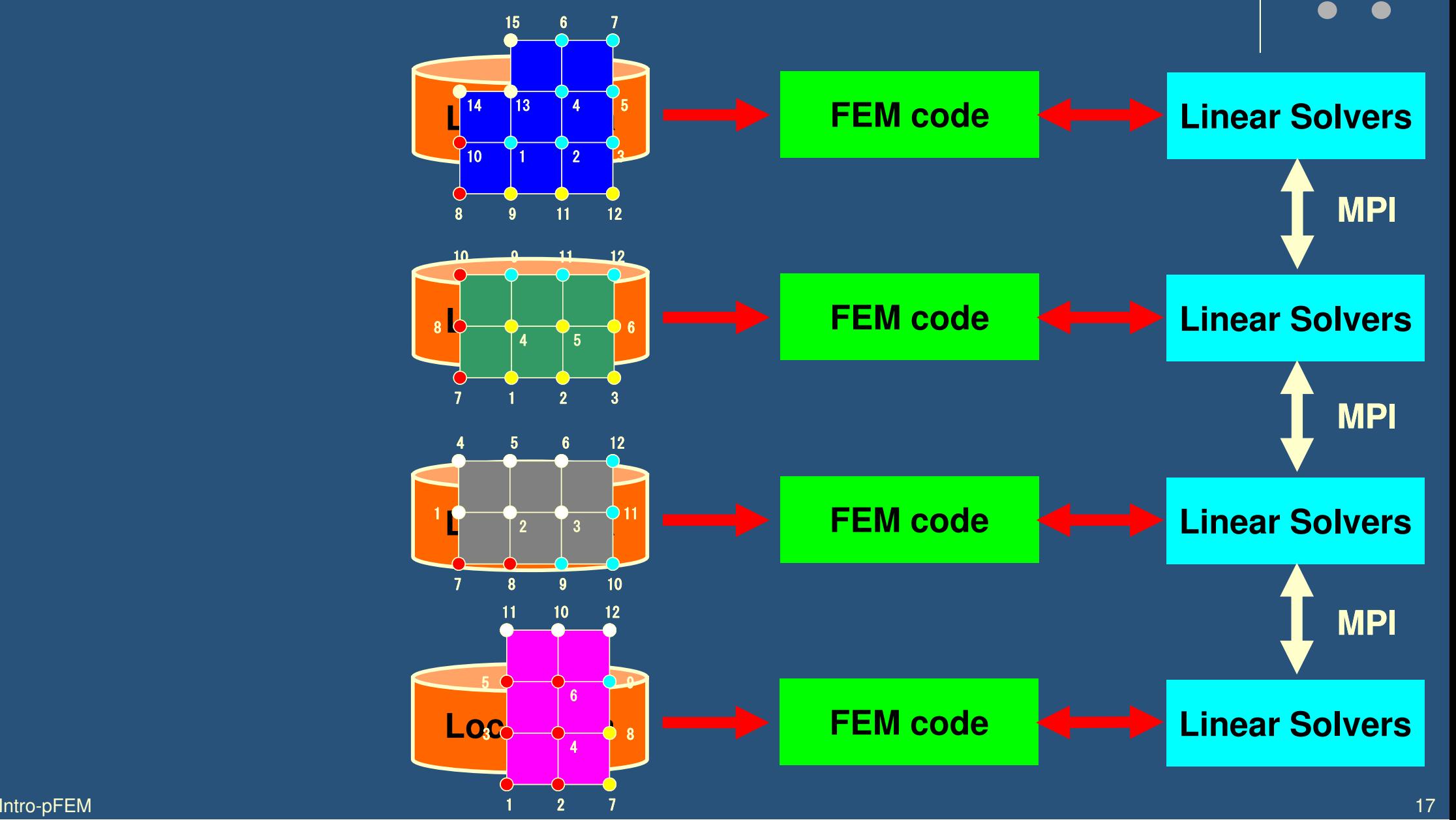

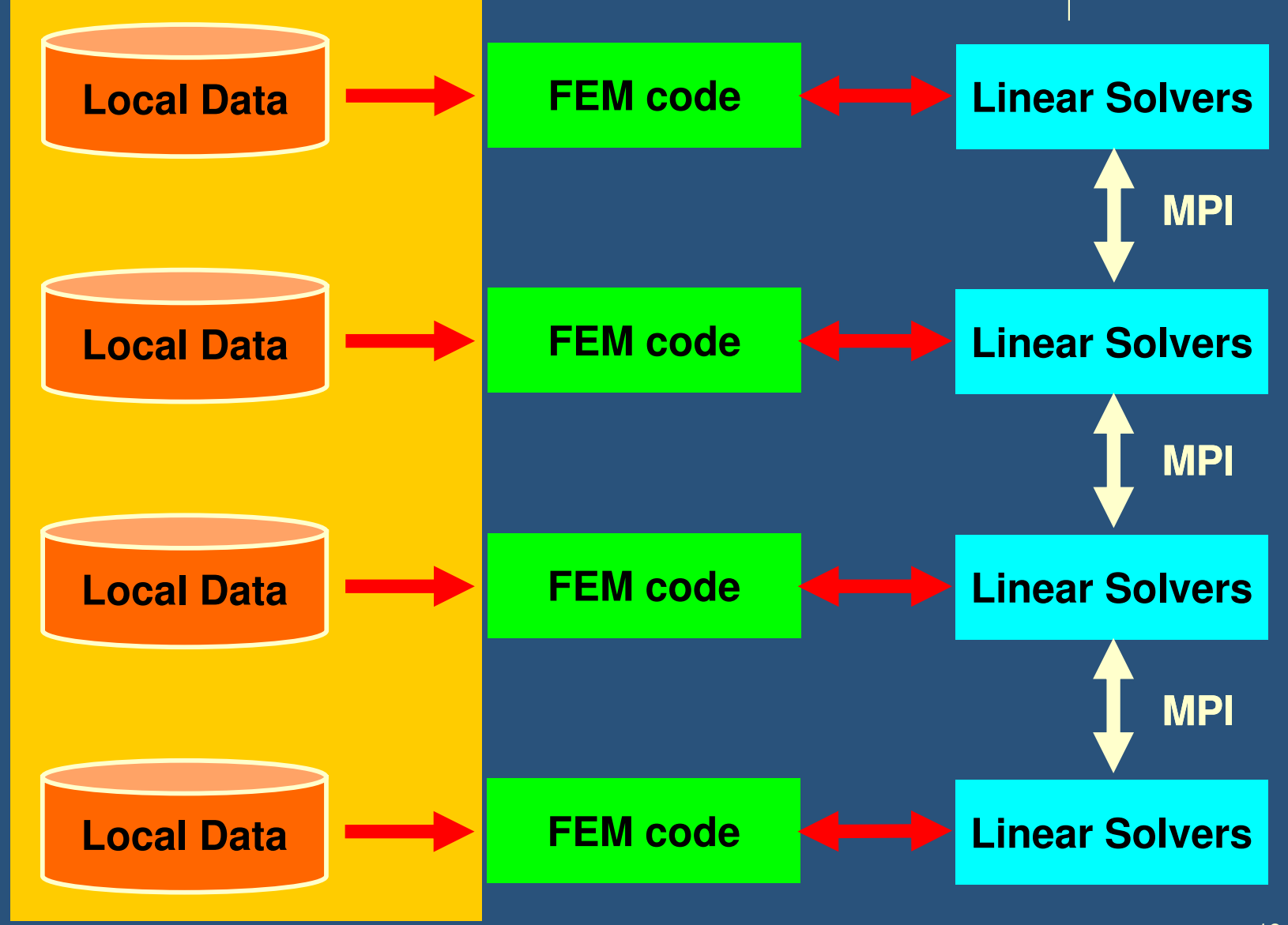

## **What is Communications ?**

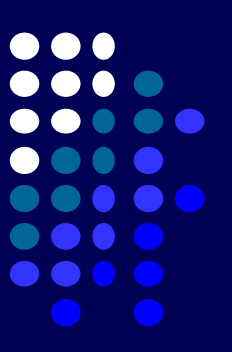

- • to get information of "external nodes" from external partitions (local data)
- $\bullet$ "Communication tables" contain the information

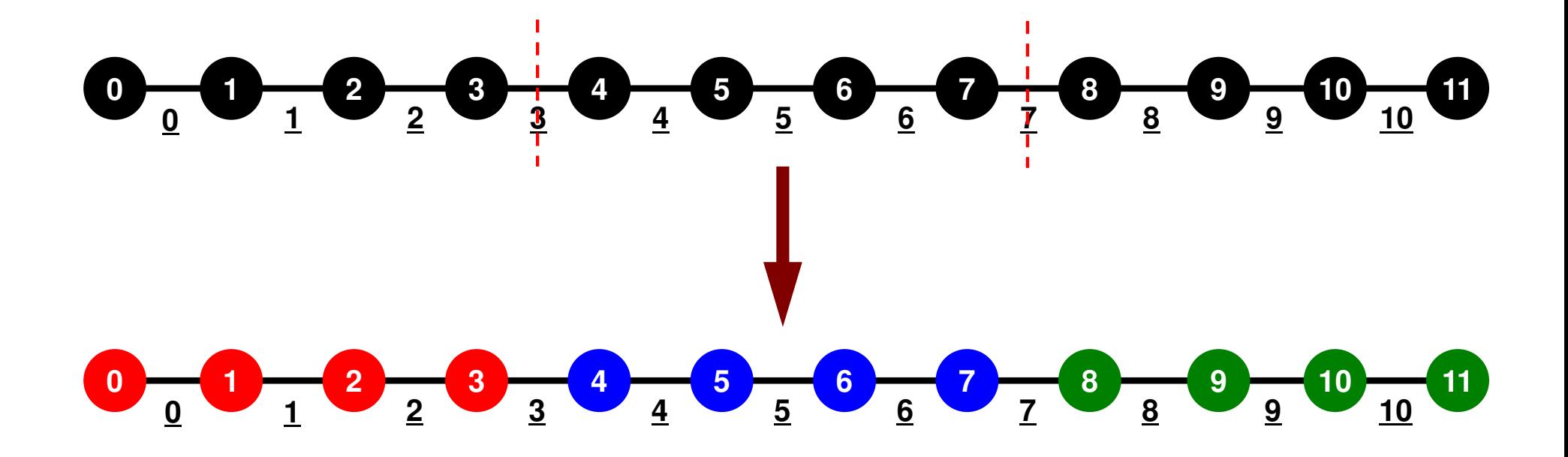

Intro-pFEM

# **1D FEM: 12 nodes/11 elem's/3 domains**

三重対角行列:Tri-Diagonal Matrix

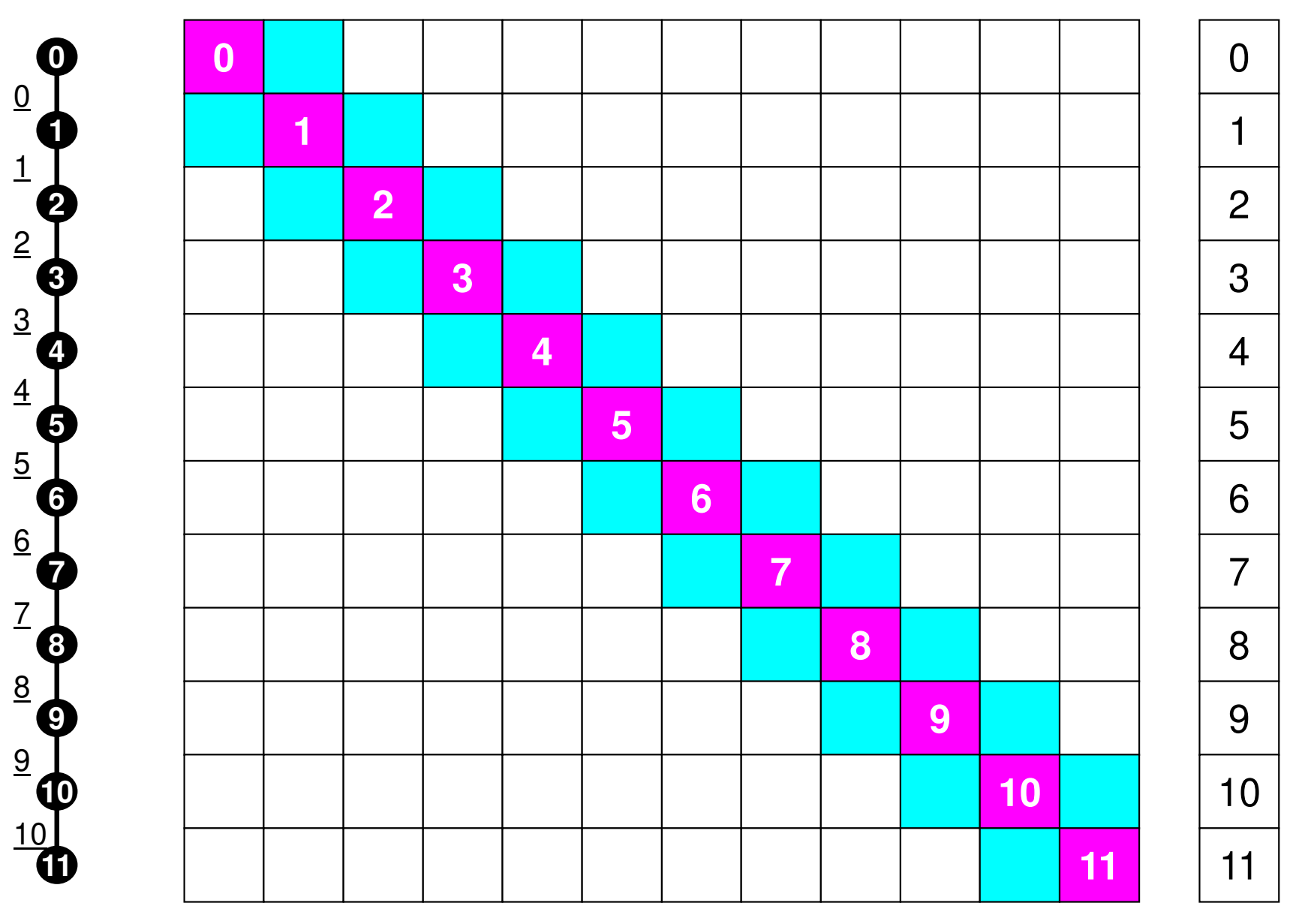

## **# "Internal Nodes" should be balanced**

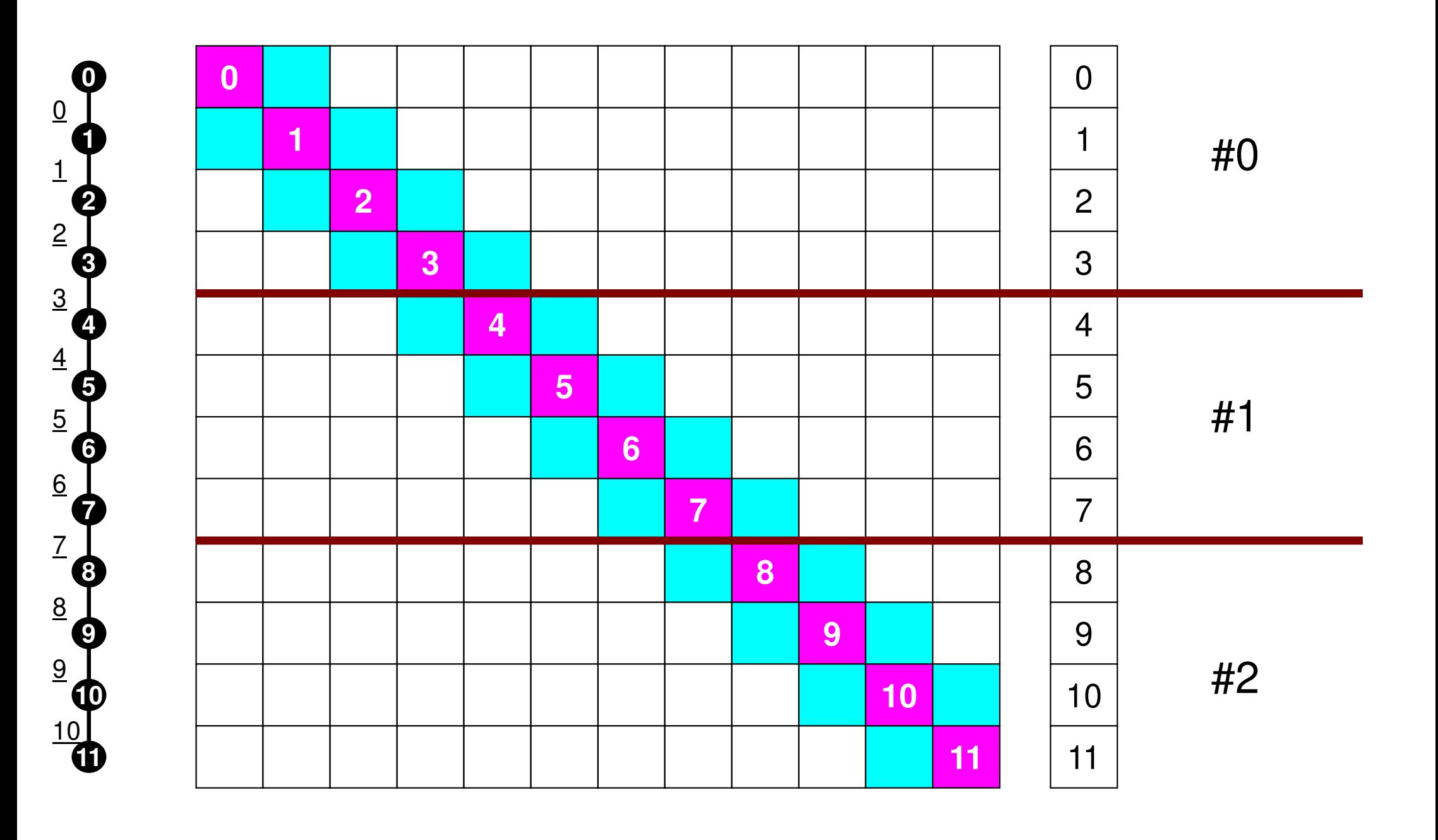

# **Matrices are incomplete !**

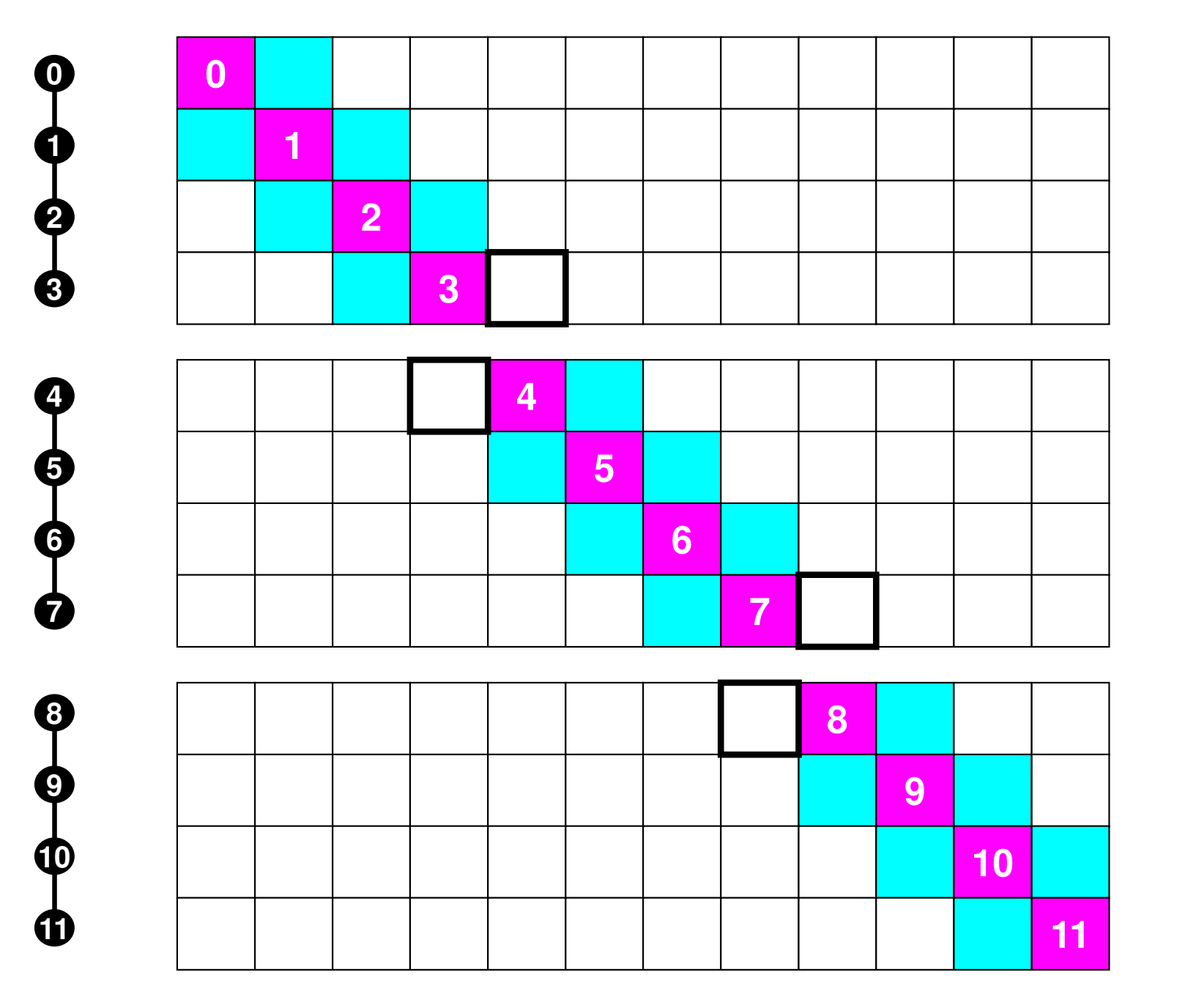

#0

#1

#2

# **Connected Elements + External Nodes**

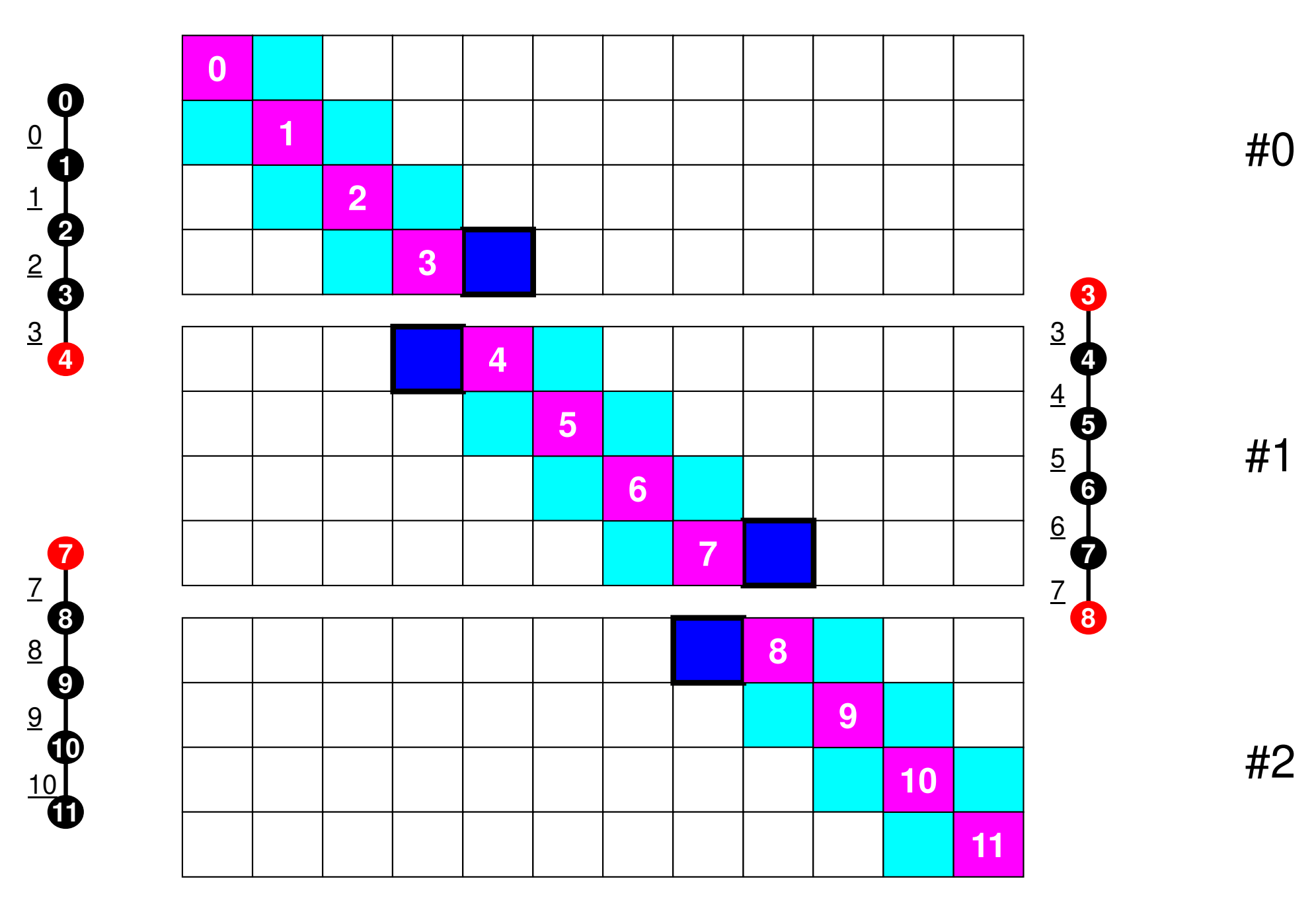

Intro-pFEM

## **1D FEM: 12 nodes/11 elem's/3 domains**

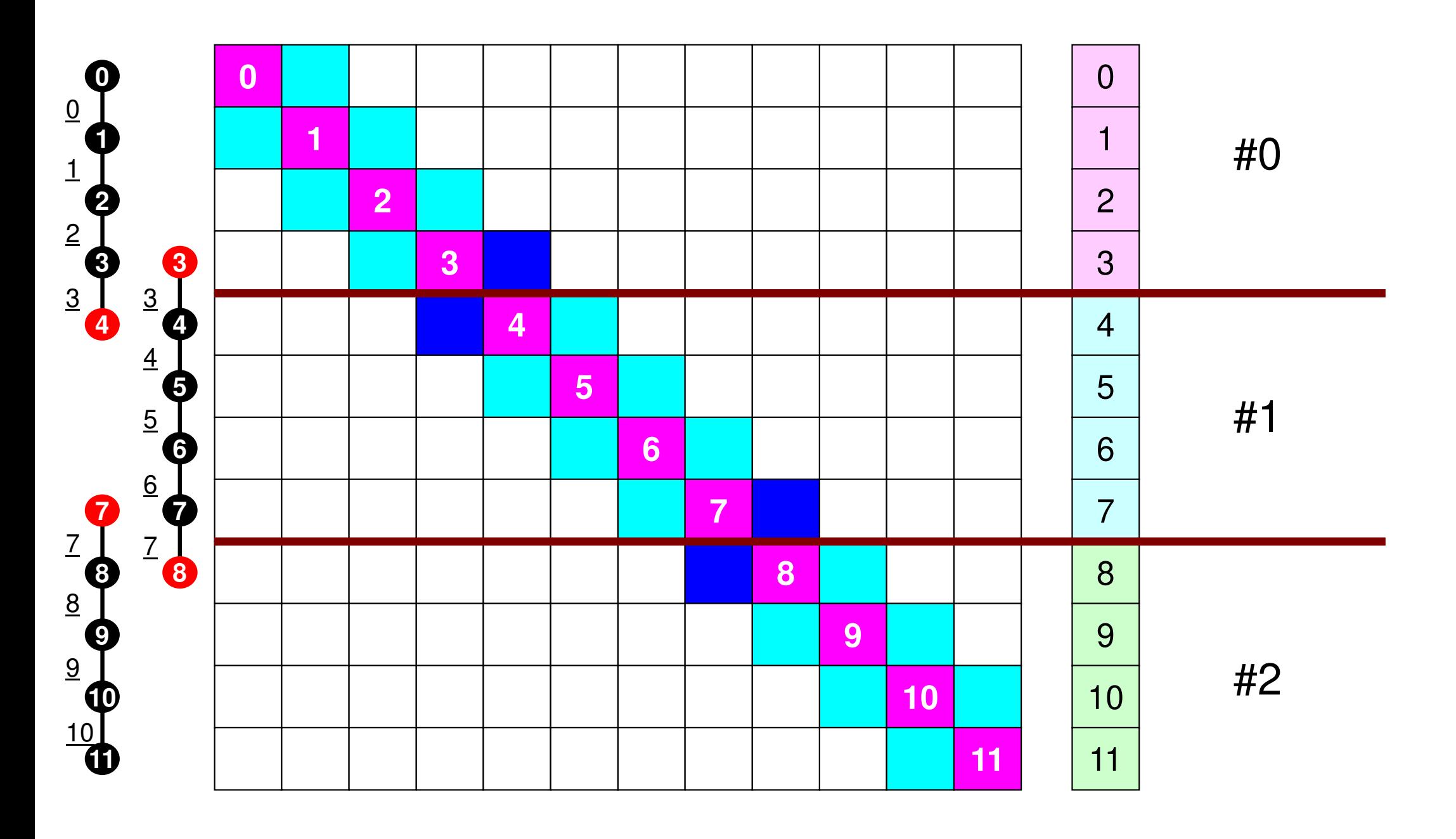

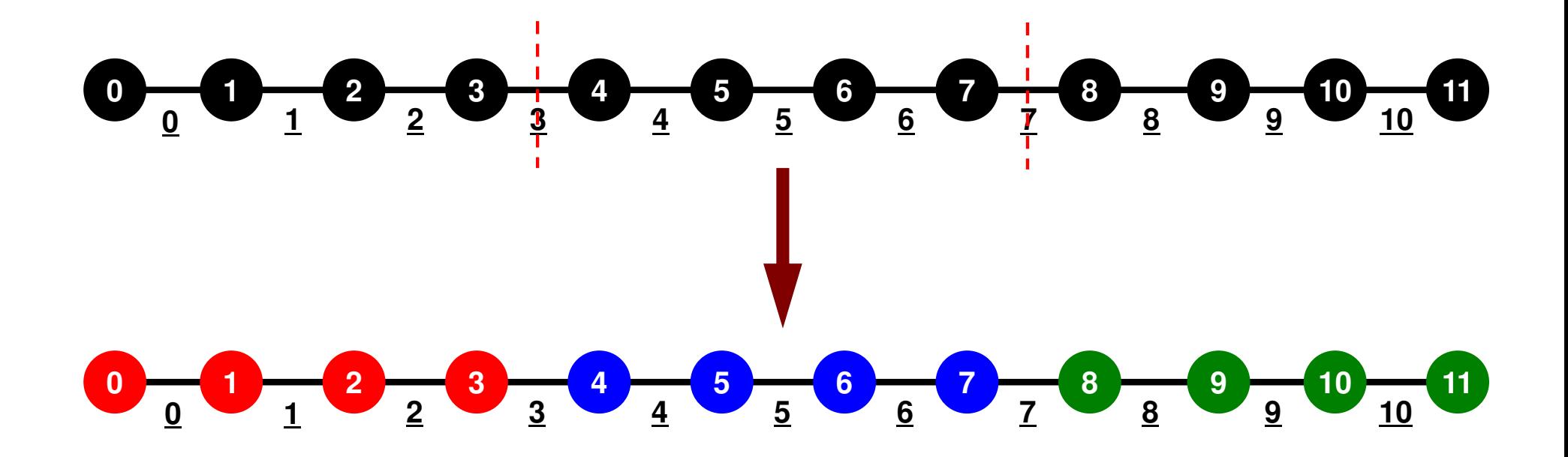

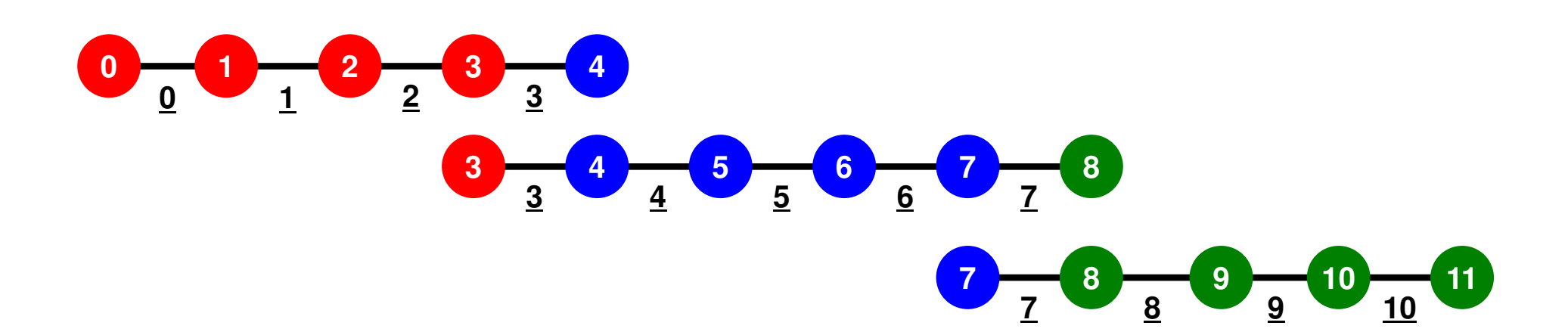

PE: Processing Element

Processor, Domain, Process

## **SPMD**

You understand 90% MPI, if you understand this figure.

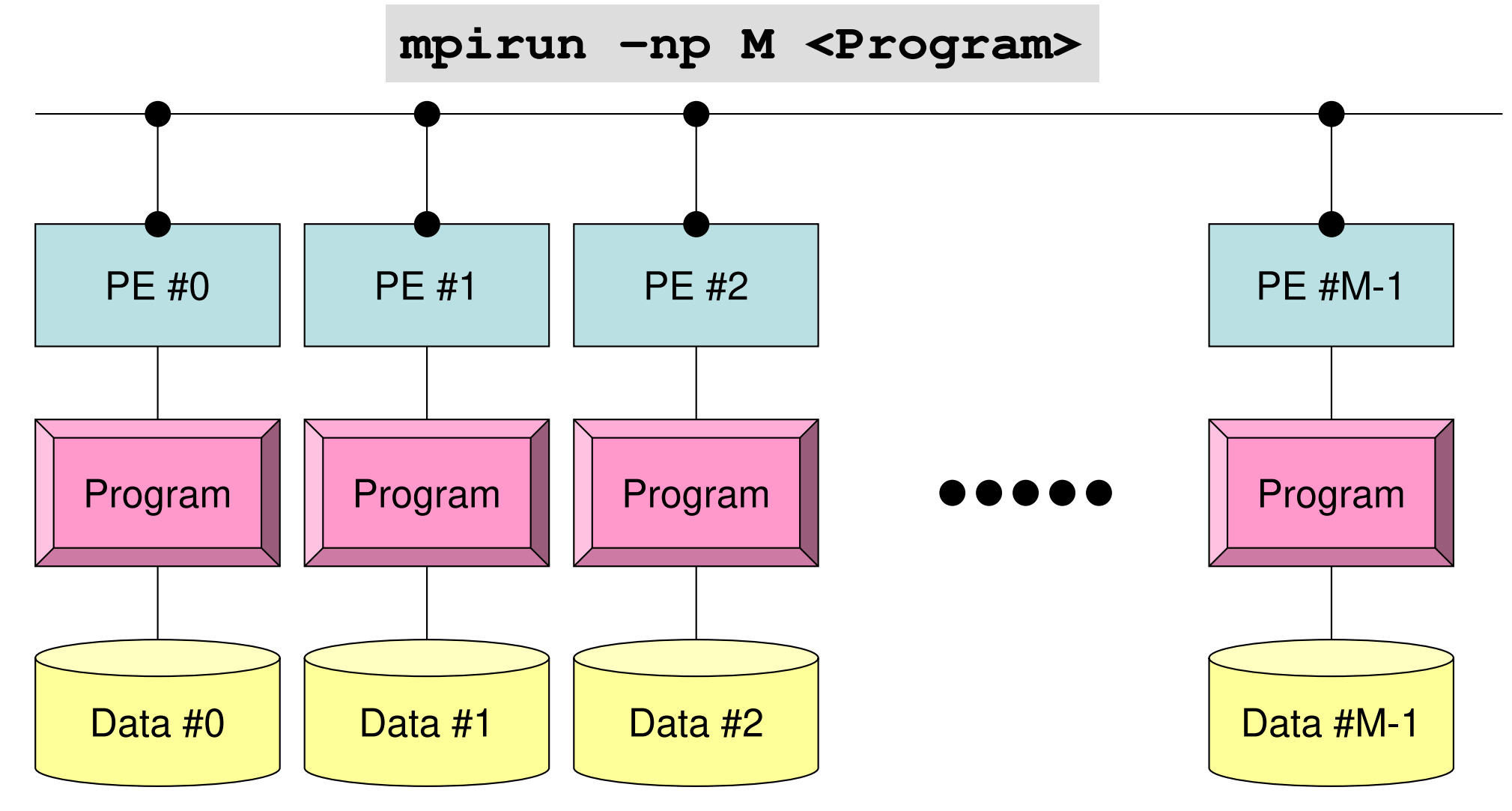

Each process does same operation for different data

Large-scale data is decomposed, and each part is computed by each processIt is ideal that parallel program is not different from serial one except communication.

# **Local Numbering for SPMD**

Numbering of internal nodes is 1-N (0-N-1), same operations in serial program can be applied. Numbering of external nodes: N+1, N+2 (N,N+1)

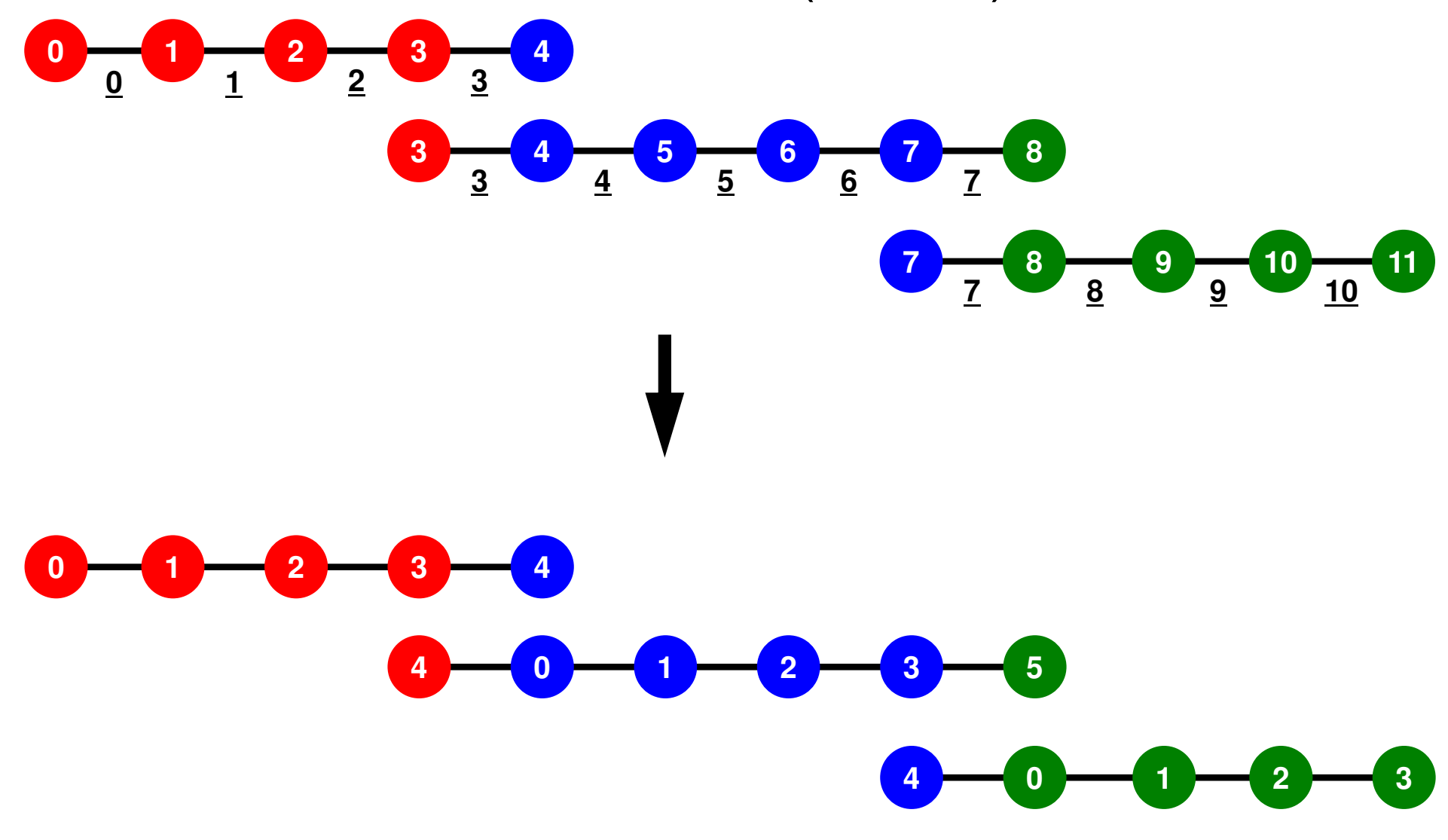

 Integration on each element, element matrix -> global matrix Operations can be done by info. of internal/external nodes and elements which include these nodes

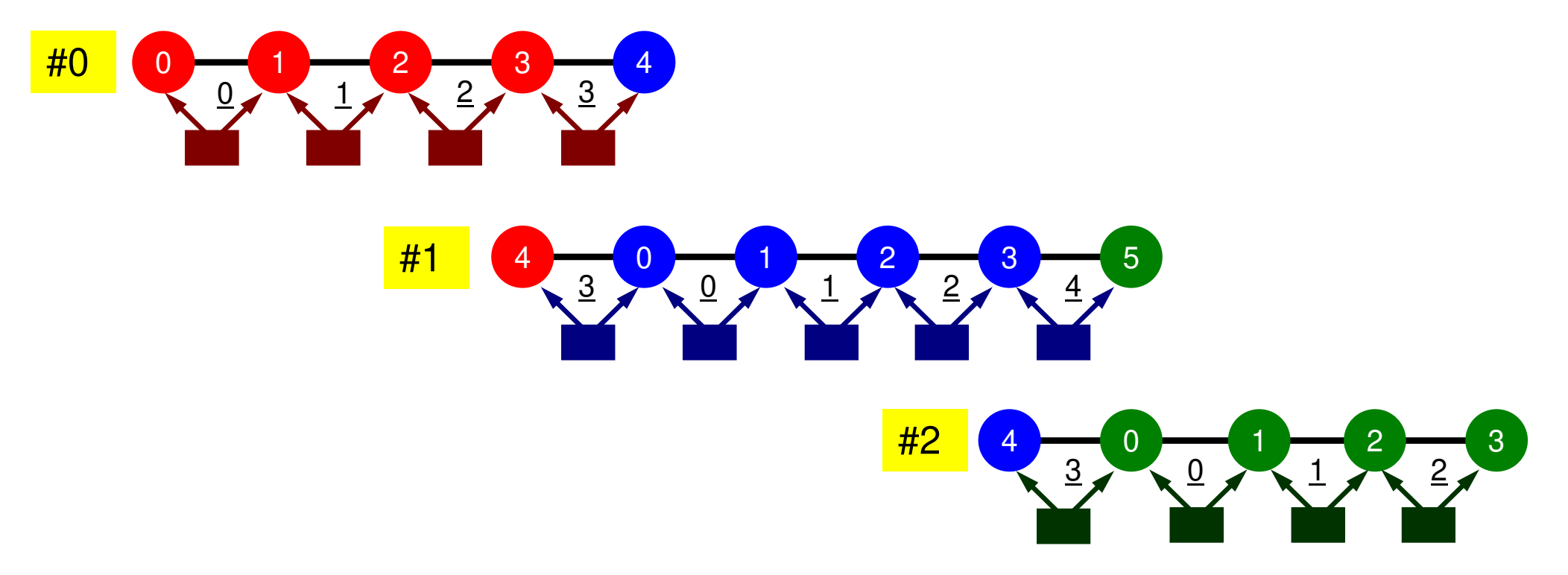

## **Because the matrix is sparse, the union of the local matrices forms the global matrix !**

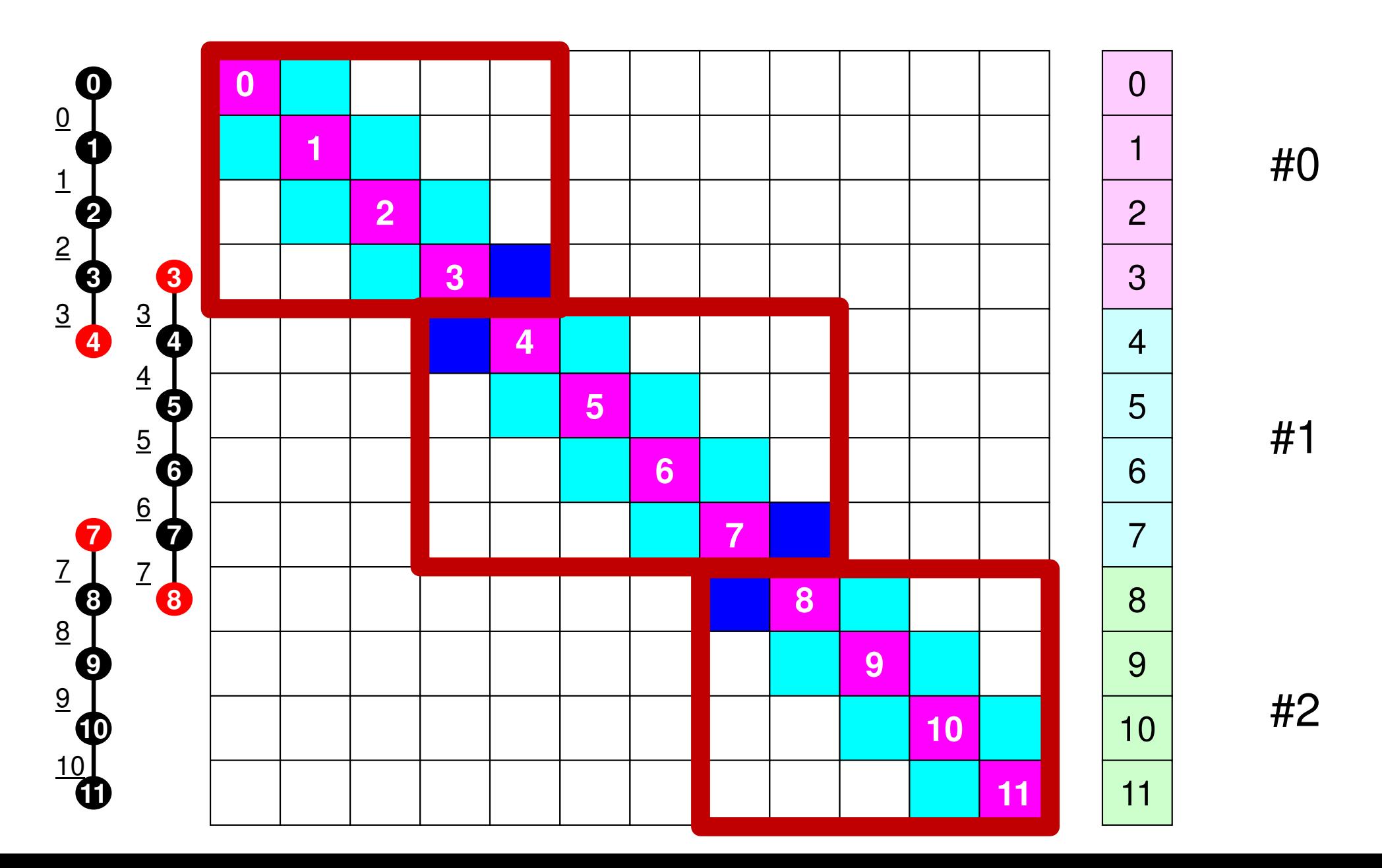

## **Finite Element Procedures**

### • Initialization

- –Control Data
- –Node, Connectivity of Elements (N: Node#, NE: Elem#)
- –Initialization of Arrays (Global/Element Matrices)
- $\mathcal{L}_{\mathcal{A}}$ Element-Global Matrix Mapping (Index, Item)
- $\bullet$  Generation of Matrix
	- $\mathcal{L}_{\mathcal{A}}$ Element-by-Element Operations (do icel= 1, NE)
		- Element matrices
		- Accumulation to global matrix
	- –Boundary Conditions
- $\bullet$  Linear Solver
	- $\mathcal{L}_{\mathcal{A}}$ Conjugate Gradient Method

# **Preconditioned CG Solver**

Compute 
$$
\mathbf{r}^{(0)} = \mathbf{b} - [\mathbf{A}] \mathbf{x}^{(0)}
$$

\nfor  $i = 1, 2, ...$ 

\nsolve  $[\mathbf{M}] \mathbf{z}^{(i-1)} = \mathbf{r}^{(i-1)}$ 

\n $\rho_{i-1} = \mathbf{r}^{(i-1)} \mathbf{z}^{(i-1)}$ 

\n $\frac{\text{if } i = 1}{\text{if } i = 1}$ 

\n $p^{(1)} = z^{(0)}$ 

\n $\frac{\text{else}}{\text{else}}$ 

\n $\beta_{i-1} = \rho_{i-1} / \rho_{i-2}$ 

\n $p^{(i)} = z^{(i-1)} + \beta_{i-1} \mathbf{p}^{(i-1)}$ 

\n $\frac{\text{endif}}{\text{and if}}$ 

\n $\mathbf{q}^{(i)} = [\mathbf{A}] \mathbf{p}^{(i)}$ 

\n $\alpha_i = \rho_{i-1} / \mathbf{p}^{(i)} \mathbf{q}^{(i)}$ 

\n $\mathbf{x}^{(i)} = \mathbf{x}^{(i-1)} + \alpha_i \mathbf{p}^{(i)}$ 

\n $\mathbf{r}^{(i)} = \mathbf{r}^{(i-1)} - \alpha_i \mathbf{q}^{(i)}$ 

\ncheck convergence  $|\mathbf{r}|$ 

\nend

- $\bullet$ **• Preconditioning** 
	- Diagonal Scaling/Point Jacobi
- $\bullet$ • Parallel operations are required in
	- Dot Products
	- Mat-Vec. Multiplication
		- SpMV: Sparse Mat-Vec. Mult.

$$
\begin{bmatrix} M \\ M \end{bmatrix} = \begin{bmatrix} D_1 & 0 & \dots & 0 & 0 \\ 0 & D_2 & & 0 & 0 \\ \dots & & \dots & & \dots \\ 0 & 0 & & D_{N-1} & 0 \\ 0 & 0 & \dots & 0 & D_N \end{bmatrix}
$$

### Preconditioning, DAXPYLocal Operations by Only Internal Points: Par<u>alle</u>l Processing is possible0

```
/*
//-- {z}= [Minv]{r}
*/for (i=0; i \le N; i++) {

W[Z][i] = W[DD][i] * W[R][i];}
```
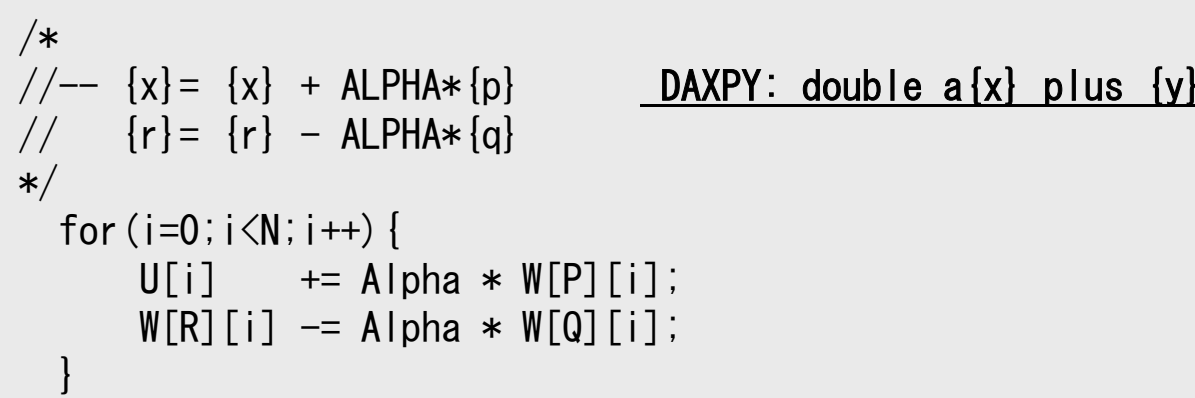

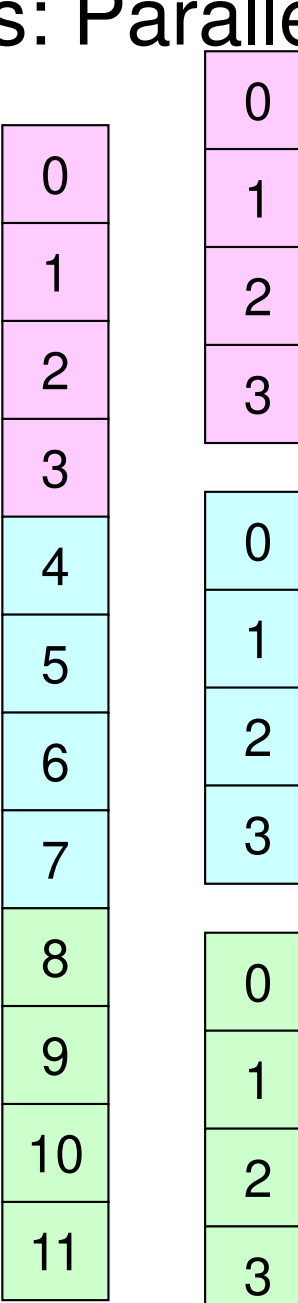

#### Intro-pFEM

/\*

### Dot ProductsGlobal Summation needed: Communication ? //-- ALPHA= RHO / {p}{q}

```
*/C1 = 0.0;

for(i=0;i<N;i++){
C1 += W[P][i] * W[Q][i];}
```

```
Alpha = Rho / C1;
```
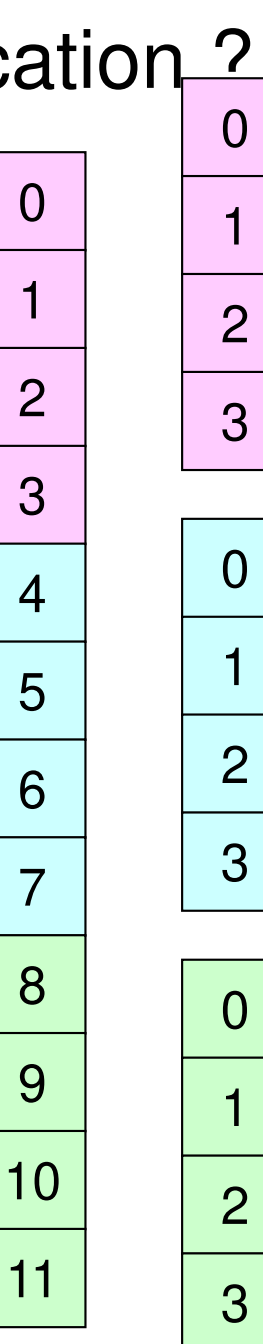

 $1<sup>1</sup>$ 

# **MPI\_Reduce**

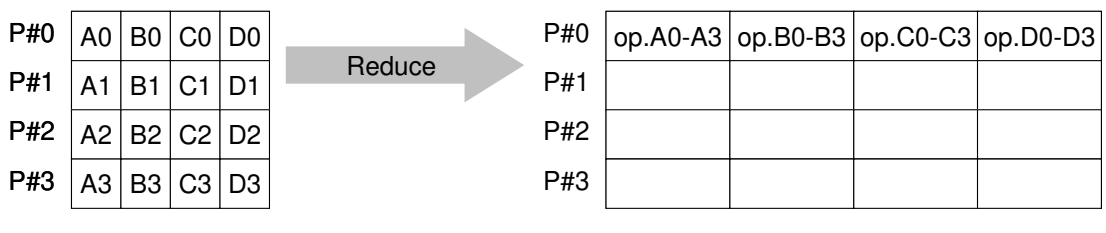

- • Reduces values on all processes to a single value
	- Summation, Product, Max, Min etc.
- •**MPI\_Reduce (sendbuf,recvbuf,count,datatype,op,root,comm)**

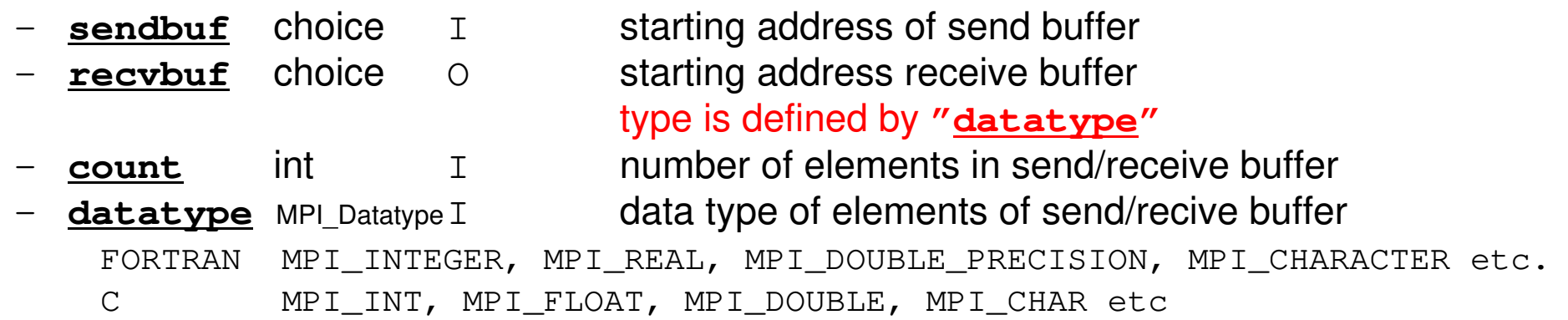

–**op** MPI\_Op I reduce operation MPI\_MAX, MPI\_MIN, **MPI\_SUM**, MPI\_PROD, MPI\_LAND, MPI\_BAND etcUsers can define operations by **MPI\_OP\_CREATE**

**<u>root</u>** int I rank of root process –**comm** MPI Comm I communicator

# **Preconditioned CG Solver**

Compute 
$$
\mathbf{r}^{(0)} = \mathbf{b} - [\mathbf{A}] \times (0)
$$

\nfor  $i = 1, 2, \ldots$ 

\nsolve  $[\mathbf{M}] \times (i-1) = \mathbf{r}^{(i-1)}$ 

\n $\rho_{i-1} = \mathbf{r}^{(i-1)} \times (i-1)$ 

\n $\frac{i \cdot f}{\ln f} = 1$ 

\n $p^{(1)} = 2^{(0)}$ 

\n $\frac{e \cdot 1 \cdot e}{\ln e}$ 

\n $\beta_{i-1} = \rho_{i-1} / \rho_{i-2}$ 

\n $p^{(i)} = \frac{e^{(i-1)}}{e^{(i-1)}} + \beta_{i-1} \cdot p^{(i-1)}$ 

\n $\frac{e^{(i)}}{e^{(i)}} = [\mathbf{A}] \mathbf{p}^{(i)}$ 

\n $\alpha_i = \rho_{i-1} / \mathbf{p}^{(i)} \mathbf{q}^{(i)}$ 

\n $\alpha_i^{(i)} = \alpha_i^{(i-1)} + \alpha_i \cdot p^{(i)}$ 

\n $r^{(i)} = r^{(i-1)} - \alpha_i \cdot q^{(i)}$ 

\ncheck convergence  $|\mathbf{r}|$ 

\nend

- $\bullet$ **• Preconditioning** 
	- Diagonal Scaling/Point Jacobi
- $\bullet$ • Parallel operations are required in
	- Dot Products
	- Mat-Vec. Multiplication
		- SpMV: Sparse Mat-Vec. Mult.

$$
\begin{bmatrix} M \\ M \end{bmatrix} = \begin{bmatrix} D_1 & 0 & \dots & 0 & 0 \\ 0 & D_2 & & 0 & 0 \\ \dots & & \dots & & \dots \\ 0 & 0 & & D_{N-1} & 0 \\ 0 & 0 & \dots & 0 & D_N \end{bmatrix}
$$

## Matrix-Vector ProductsValues at External Points: P-to-P Communication

/\*//-- {q}= [A]{p} \*/for(i=0;i<N;i++){W[Q][i] = Diag[i] \* W[P][i];for(j=Index[i];j<Index[i+1];j++){W[Q][i] += AMat[j]\*W[P][Item[j]];}}

$$
\begin{array}{|c|c|c|c|c|}\n\hline\n\text{1} & \text{2} & \text{3} & \text{5} \\
\hline\n\text{5} & \text{6} & \text{7} & \text{8} & \text{9} \\
\hline\n\end{array}
$$

## **Mat-Vec Products: Local Op. Possible**

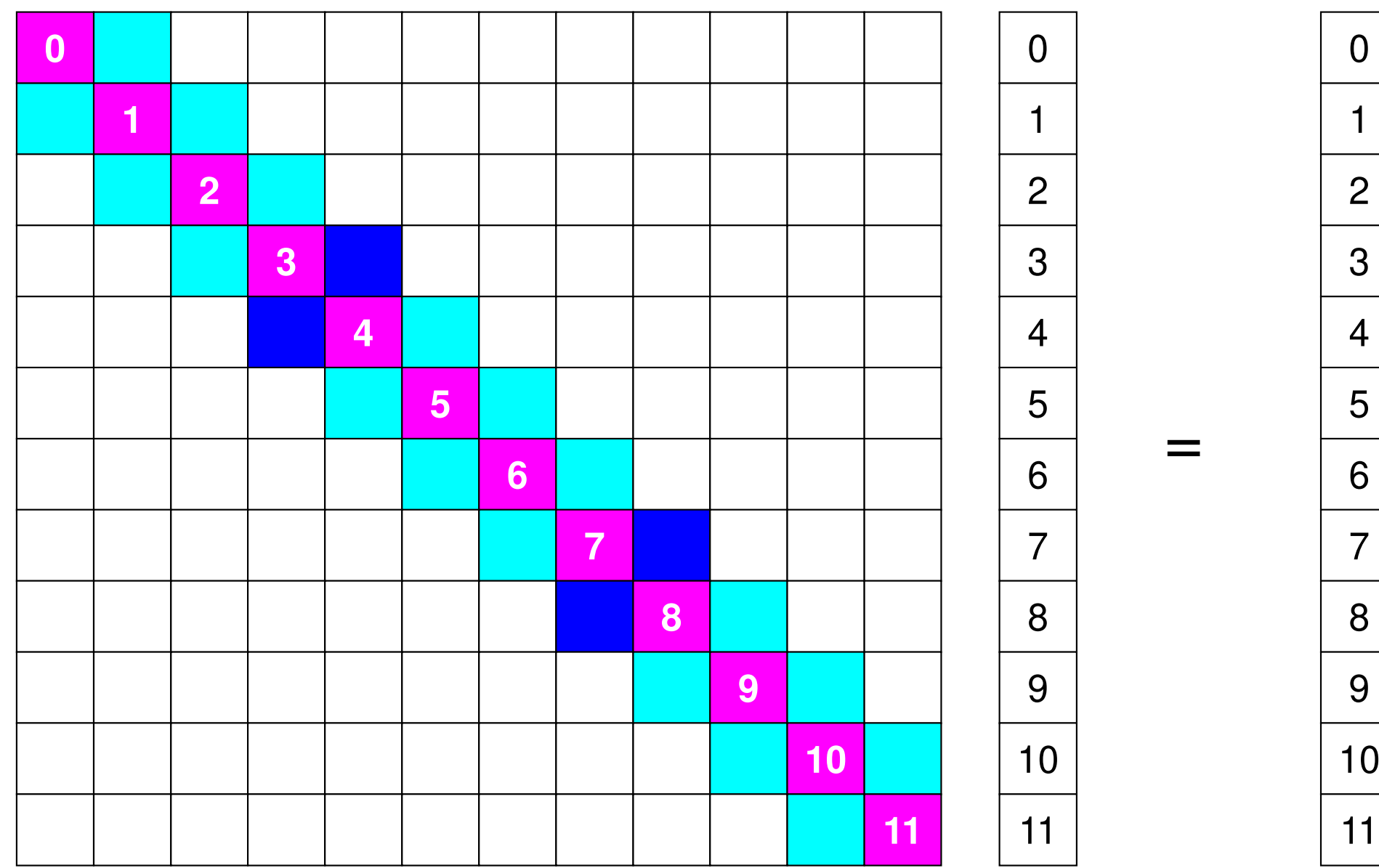

# **Mat-Vec Products: Local Op. Possible**

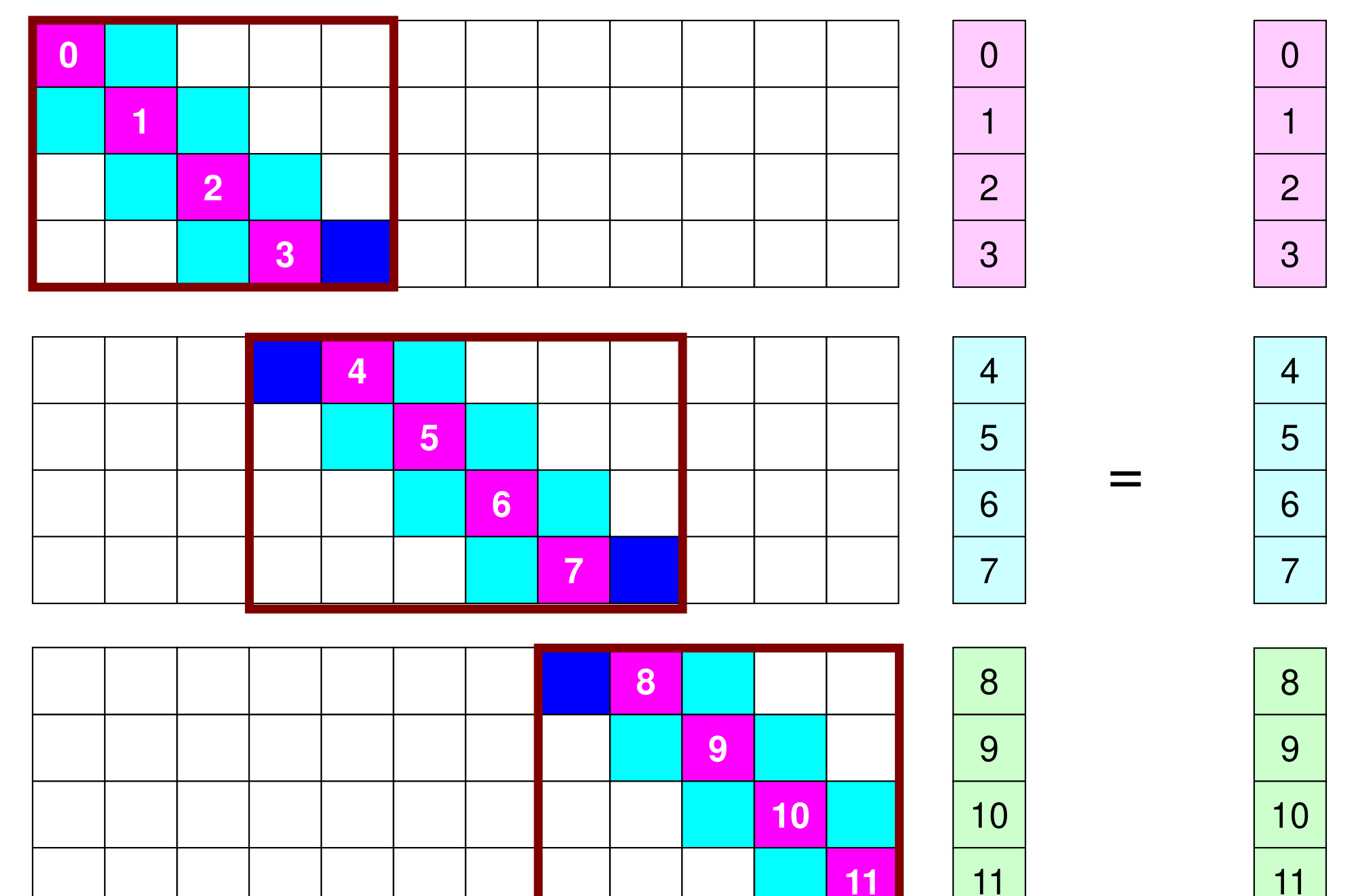

# **Mat-Vec Products: Local Op. Possible**

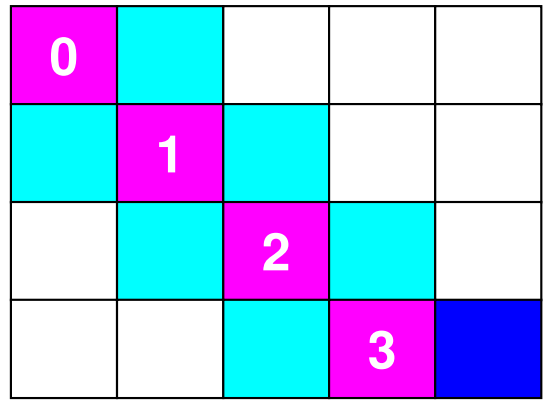

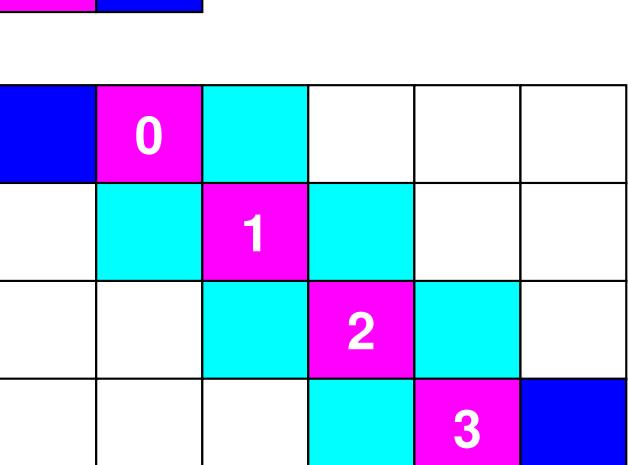

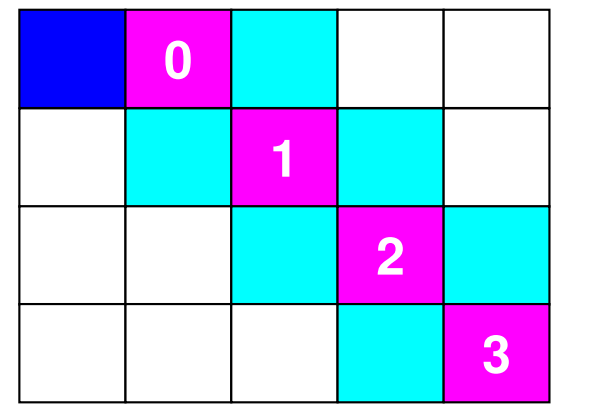

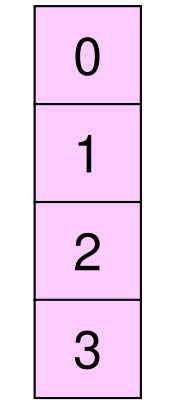

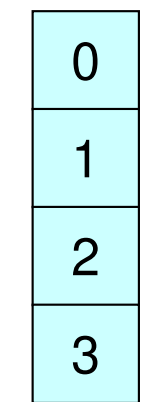

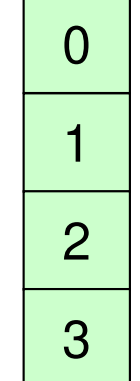

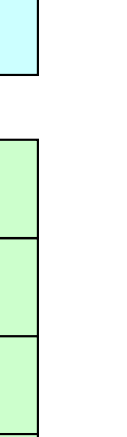

=

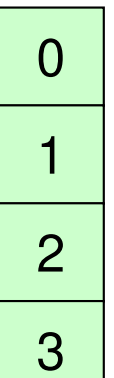

## **Mat-Vec Products: Local Op. #0**

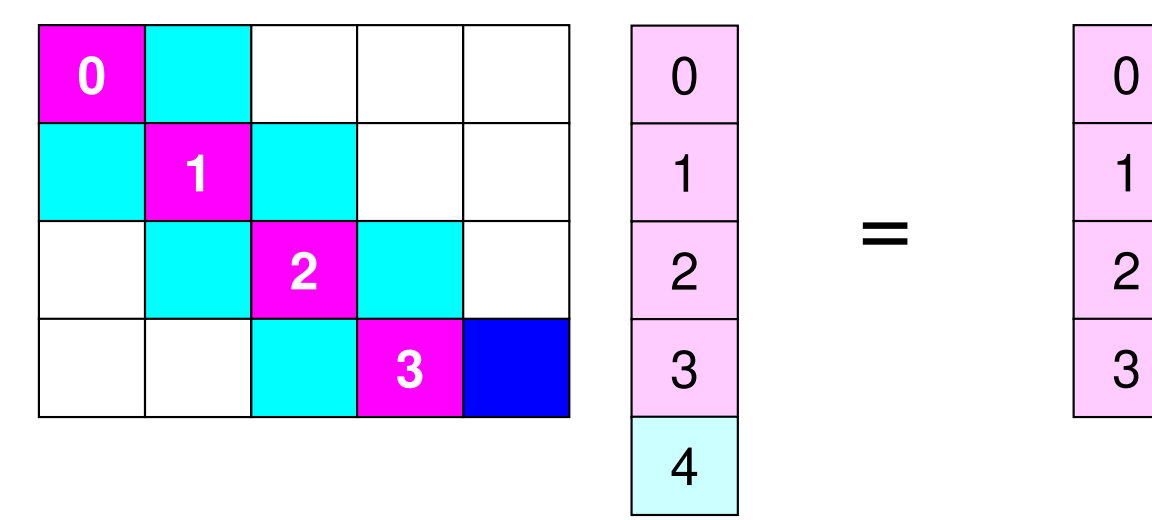

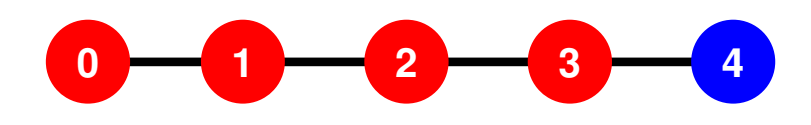

## **Mat-Vec Products: Local Op. #1**

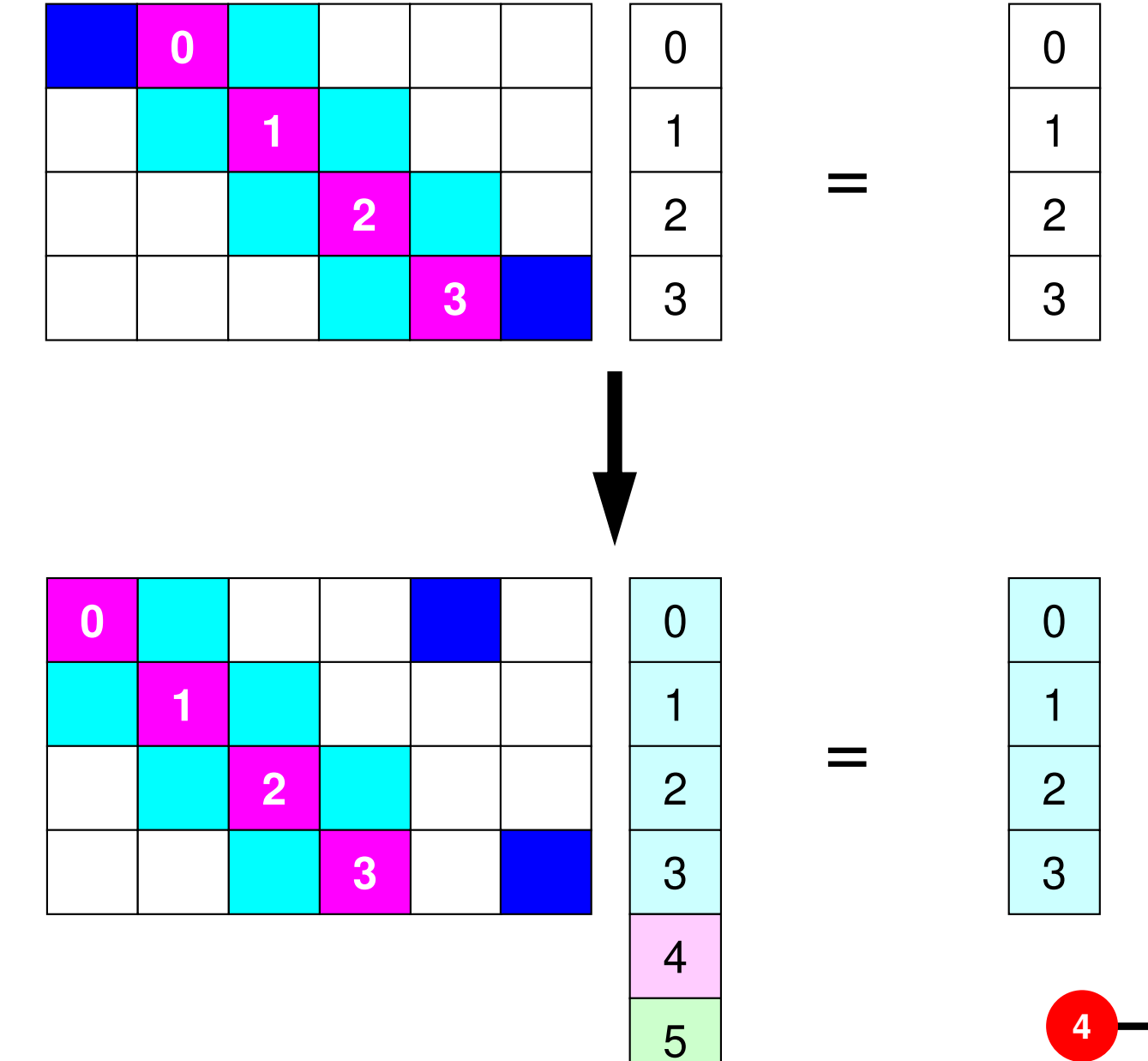

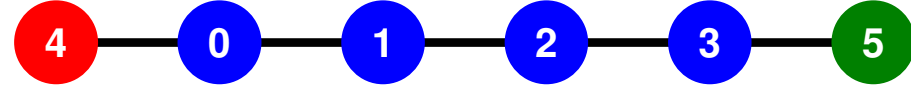

## **Mat-Vec Products: Local Op. #2**

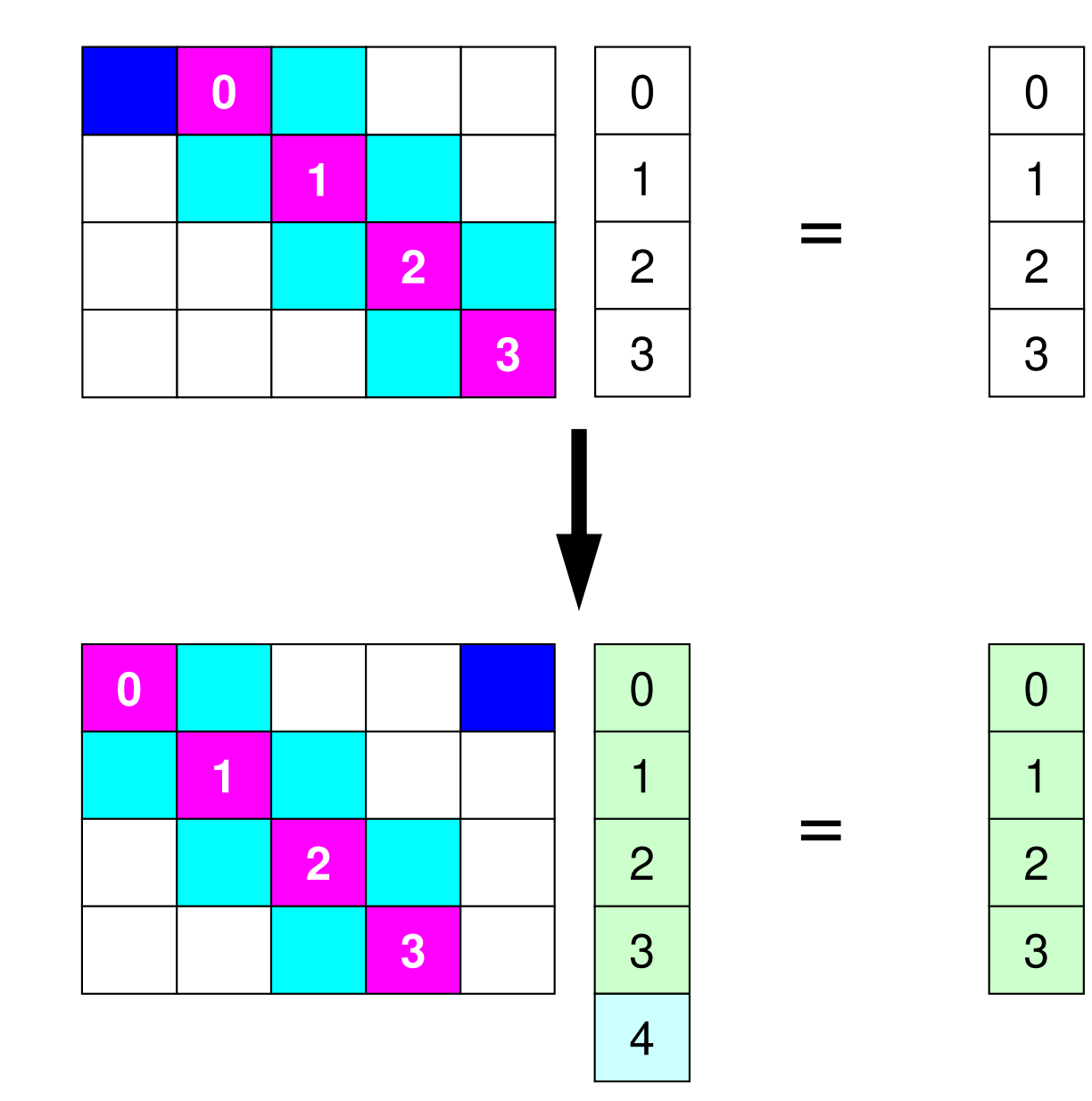

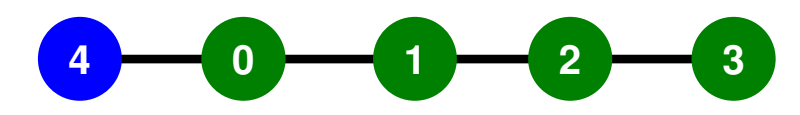

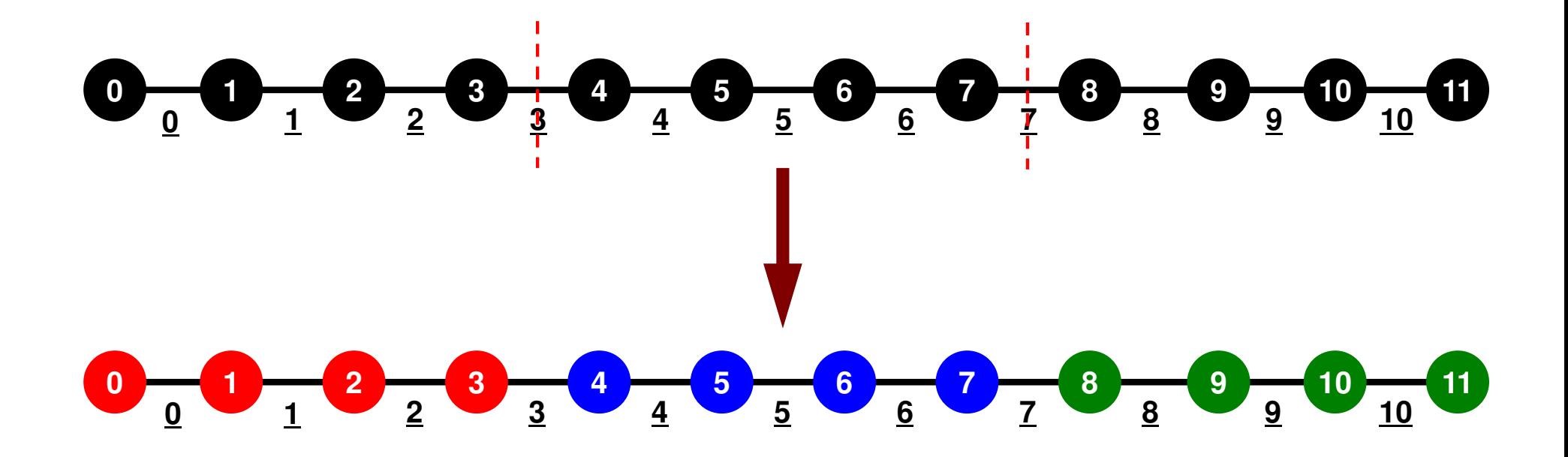

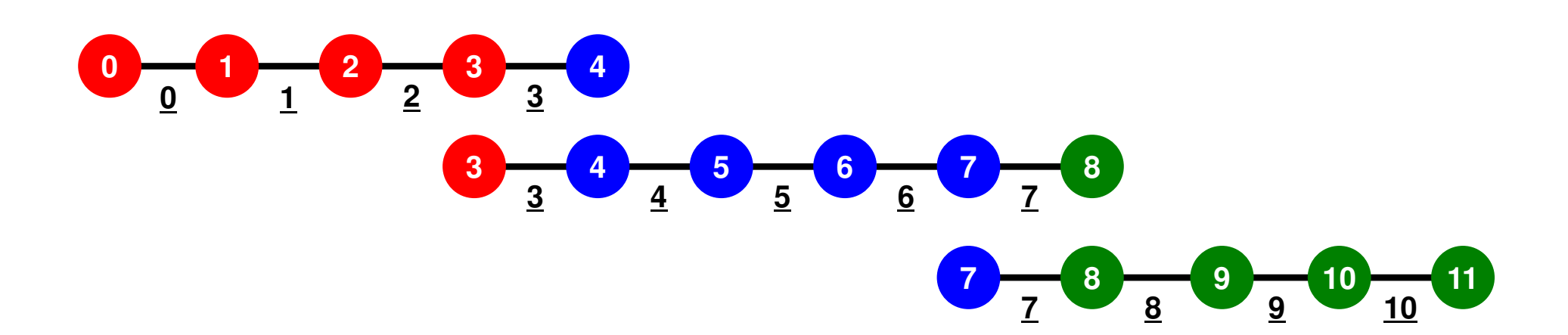

Local ID: Starting from 0 for node and elem at each domain

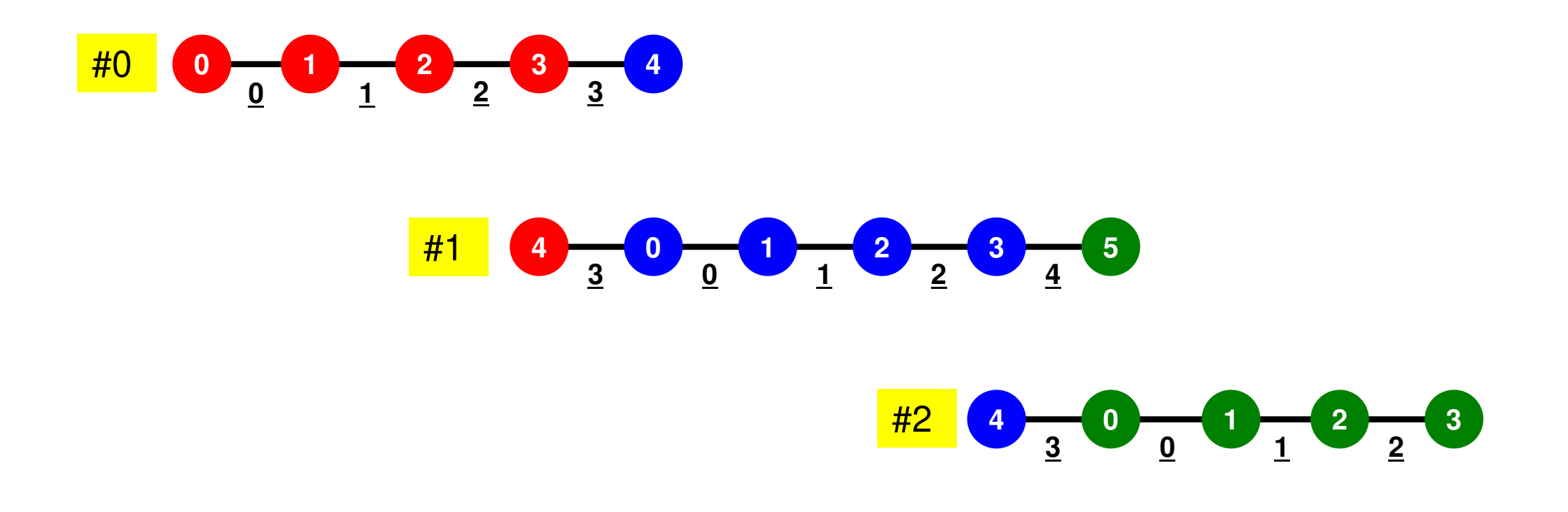

Internal/External/Boundary Nodes

 Boundary Nodes: Part of Internal Nodes, and External Nodes of Other Domains

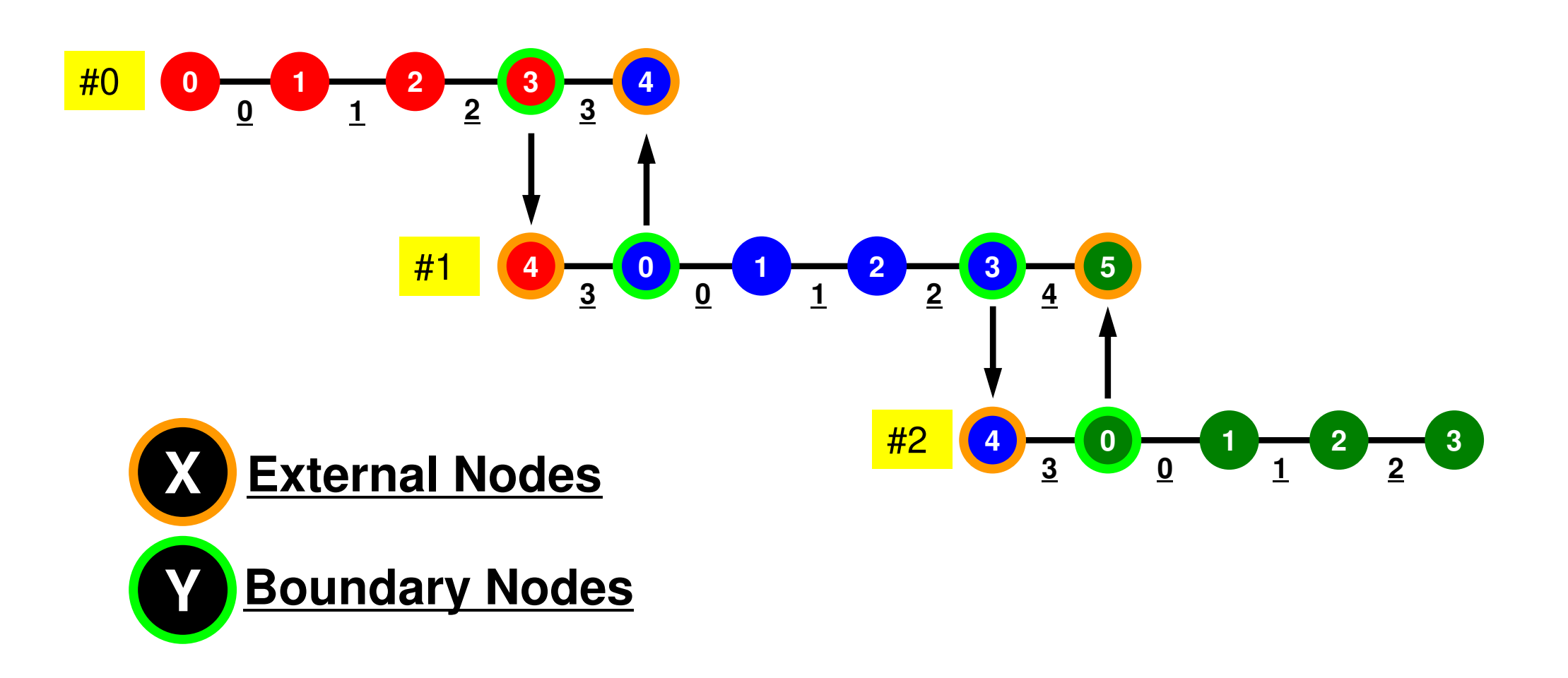

# MPI Programming **What is Point-to-Point Communication ?**

- • Collective Communication
	- –MPI\_Reduce, MPI\_Scatter/Gather etc.
	- Communications with all processes in the communicator
	- Application Area
		- BEM, Spectral Method, MD: global interactions are considered
		- Dot products, MAX/MIN: Global Summation & Comparison
- Point-to-Point
	- MPI\_Send, MPI\_Recv
	- Communication with limited processes
		- Neighbors
	- Application Area
		- FEM, FDM: Localized Method

**0 <sup>1</sup> <sup>2</sup> <sup>3</sup> <sup>4</sup> 1 <sup>2</sup> <sup>3</sup> 0 4 <sup>0</sup> <sup>1</sup> <sup>2</sup> <sup>3</sup> 3 <sup>0</sup> <sup>1</sup> <sup>2</sup> 4 <sup>0</sup> <sup>1</sup> <sup>2</sup> <sup>3</sup> <sup>5</sup> 3 <sup>0</sup> <sup>1</sup> <sup>2</sup> <sup>4</sup>** #0 #1 #2

# **MPI\_Isend**

- $\bullet$  Begins a non-blocking send
	- Send the contents of sending buffer (starting from **sendbuf**, number of messages: **count**) to **dest** with **tag** .
	- Contents of sending buffer cannot be modified before calling corresponding **MPI\_Waitall**.

#### •**MPI\_Isend**

#### **(sendbuf,count,datatype,dest,tag,comm,request)**

**sendbuf** choice I starting address of sending buffer<br>
count int T number of elements in sending bu **count** int I number of elements in sending buffer **datatype** MPI Datatype I datatype of each sending buffer element –**int** I rank of destination<br>
int I message tag - tag **t** int is message tag This integer can be used by the application to distinguishmessages. Communication occurs if tag's of <code>MPI\_Isend</code> and <code>MPI\_Irecv</code> are matched. Usually tag is set to be "0" (in this class),**comm** MPI Comm I <sup>I</sup> communicator **request** MPI Request O communication request array used in MPI Waitall

C

# **MPI\_Irecv**

- $\bullet$  Begins a non-blocking receive
	- Receiving the contents of receiving buffer (starting from **recvbuf**, number of messages: **count**) from **source** with **tag** .
	- Contents of receiving buffer cannot be used before calling corresponding **MPI\_Waitall**.

#### •**MPI\_Irecv**

#### **(recvbuf,count,datatype,source,tag,comm,request)**

- 
- 
- 
- 
- tag

**recvbuf** choice I starting address of receiving buffer<br> **recount** int T number of elements in receiving bu **count** int I number of elements in receiving buffer **datatype** MPI\_Datatype I datatype of each receiving buffer element **source** int I rank of source<br> **tag** int I message tag **t** int is message tag This integer can be used by the application to distinguishmessages. Communication occurs if tag's of <code>MPI\_Isend</code> and <code>MPI\_Irecv</code> are matched. Usually tag is set to be "0" (in this class),**comm** MPI Comm I communicator **request** MPI Request O communication request array used in MPI Waitall

C

# **MPI\_Waitall**

- • **MPI\_Waitall** blocks until all comm's, associated with **request** in the array, complete. It is used for synchronizing **MPI\_Isend** and **MPI\_Irecv** in this class.
- $\bullet$  At sending phase, contents of sending buffer cannot be modified before calling corresponding **MPI\_Waitall**. At receiving phase, contents of receiving buffer cannot be used before calling corresponding **MPI\_Waitall**.
- • **MPI\_Isend** and **MPI\_Irecv** can be synchronized simultaneously with a single **MPI\_Waitall** if it is consitent.
	- Same **request** should be used in **MPI\_Isend** and **MPI\_Irecv**.
- • Its operation is similar to that of **MPI\_Barrier** but, **MPI\_Waitall** can not be replaced by **MPI\_Barrier.**
	- Possible troubles using **MPI\_Barrier** instead of **MPI\_Waitall**: Contents of **request** and **status** are not updated properly, very slow operations etc.
- •**MPI\_Waitall** (count,request,status)<br>
- count int I number of processes i
	- –**count** int I number of processes to be synchronized – **request** MPI\_Request I/O comm. request used in MPI\_Waitall (array size: count) **status** MPI\_Status O array of status objects MPI STATUS SIZE: defined in 'mpif.h', 'mpi.h'

C